#### Constraints-Based Local Search

*Pascal Van Hentenryck Laurent Michel Brown University University of Connecticut*

#### Overview

Introduction D Perspectives Basic example & Computation Models Puzzles Summary *Larger* Application Implementation Conclusions

#### Central Idea

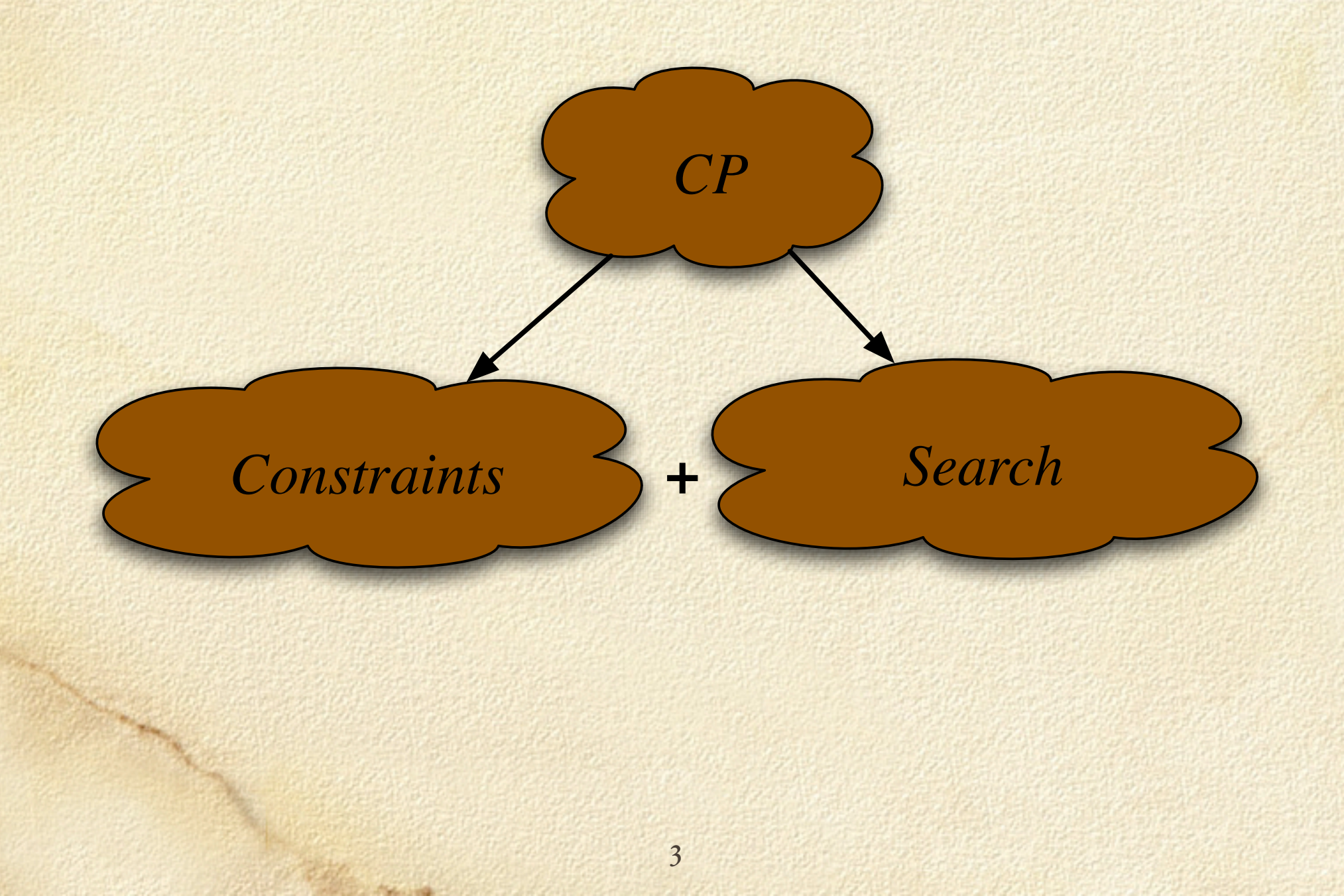

First key idea  $\Box$  Convey the combinatorial structure Rich modeling language Numerical Constraints Combinatorial Constraints Constraint Combinators Logical and cardinality constraints Reification: constraint → variable Vertical extensions □ Scheduling / Routing

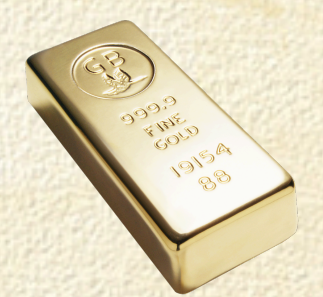

 $\Box$  Why such a rich modeling language? Expressiveness □ Efficiency Expressiveness Easily express complex/idiosyncratic constraints More natural and easier to read □ Efficiency

 $\Box$  Exploit special structure in filtering algorithms

 $\Box$  Second key idea □ Specify the search procedure Rich language for specifying search algorithms Nondeterministic control structures Specifying the search tree Search Strategies How to explore the tree

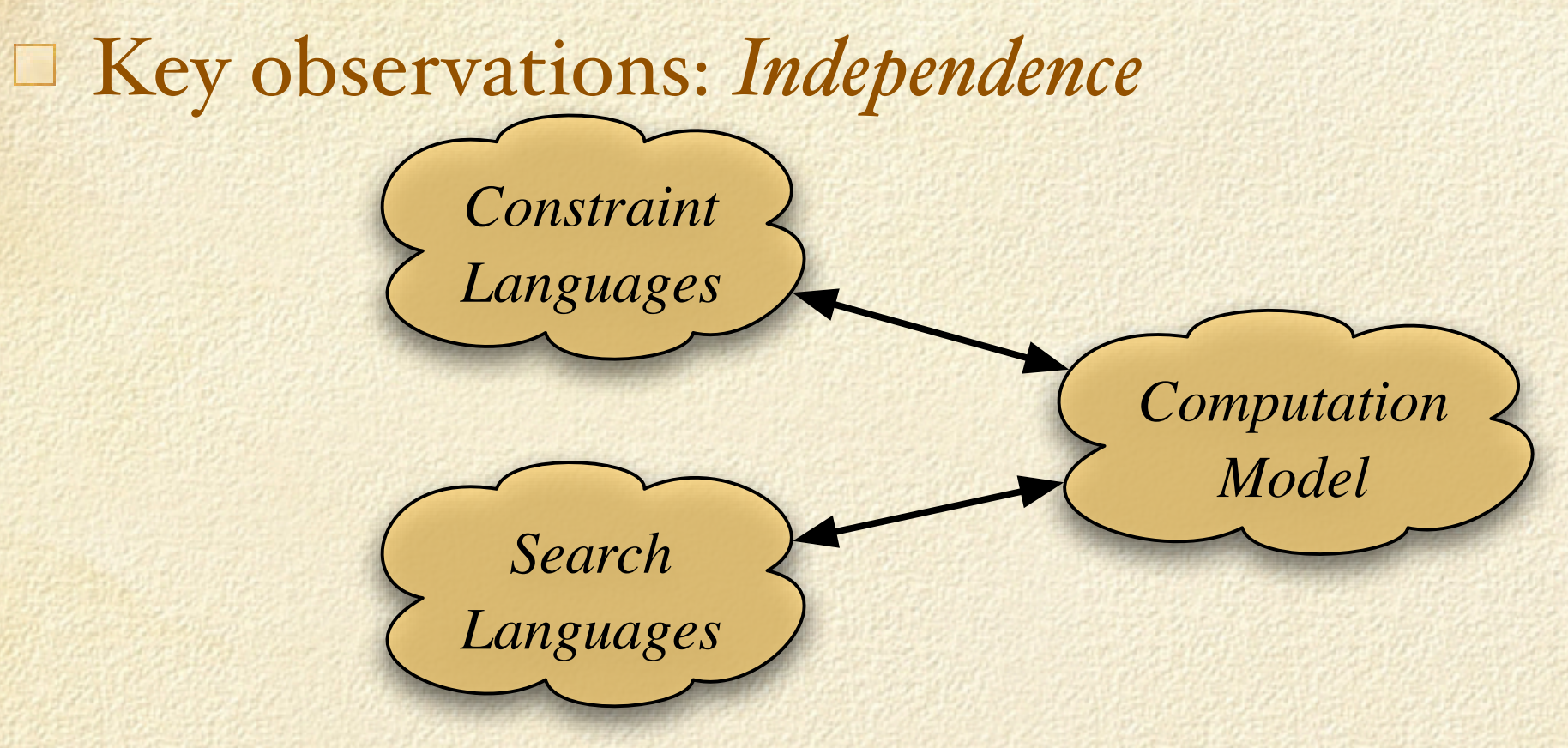

 $\Box$  Can it be useful for another technology? □ Local search? Integer programming?

**JOSEPHINE** 

7

### Local Search

 $\Box$  No communication at the model level  $\Box$  Rare to see the word constraint in papers No modeling language No coding at model level No compositionality, reuse, modularity Efficiency is an issue  $\Box$  Imperative in nature □ Incrementality

### Local Search

Large scale optimization  $\Box$  thousands of variables  $\Box$  Optimization under time constraints online optimization Various classes optimization problems □ complex scheduling vehicle routing frequency allocation

## Comet (2001-)

Constraint language for local search □ Rich language for expressing problems Rich language for expressing search Problem modeling  $\Box$  Declarative specification of the solutions Search High-level control structures Modularity and genericity

### Goals of the Talk

Constraint-based language For Local Search Computation model For Constraint-based Local Search Applications

# Central Message

# LS = Constraints + Search CP = Constraints + Search

□ Constraints **Express structure** Search Exploit structure

#### Overview

Introduction D Perspective Basic example & Computation Models Puzzles Summary *Larger* Application Implementation Conclusions

# Getting Started

**Controller State Street** 

Problem □ 8-Queens.... Model Decision variables A row assignment for each column □ Constraints Properties of the solution Search Goals  $\Box$  Illustrate modeling Illustrate search First in CP.... ... Then in CB-LS

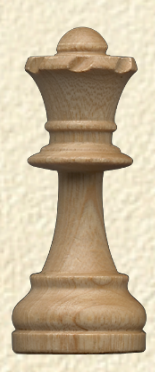

## Queens Model in CP

#### *Decision Variables*

range  $R = 1..8$ ; var R queen[R]; int  $pos[k in R] = k;$ int neg[ $k$  in  $R$ ] = - $k$ ; solve { allDifferent(queen); allDifferent(queen,neg); allDifferent(queen,pos);

};

*Combinatorial Constraints*

# Searching with CP

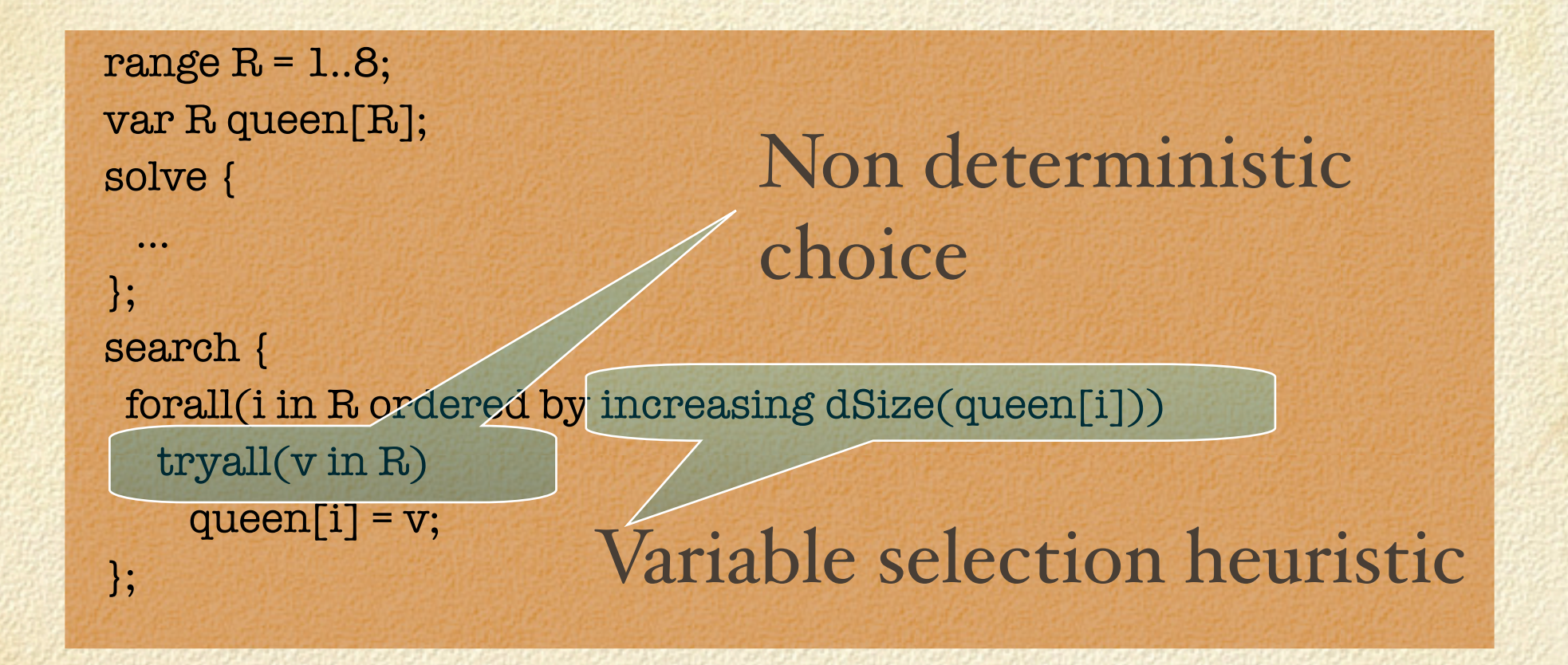

**ASSISTENCE** 

## Queens Model in Comet

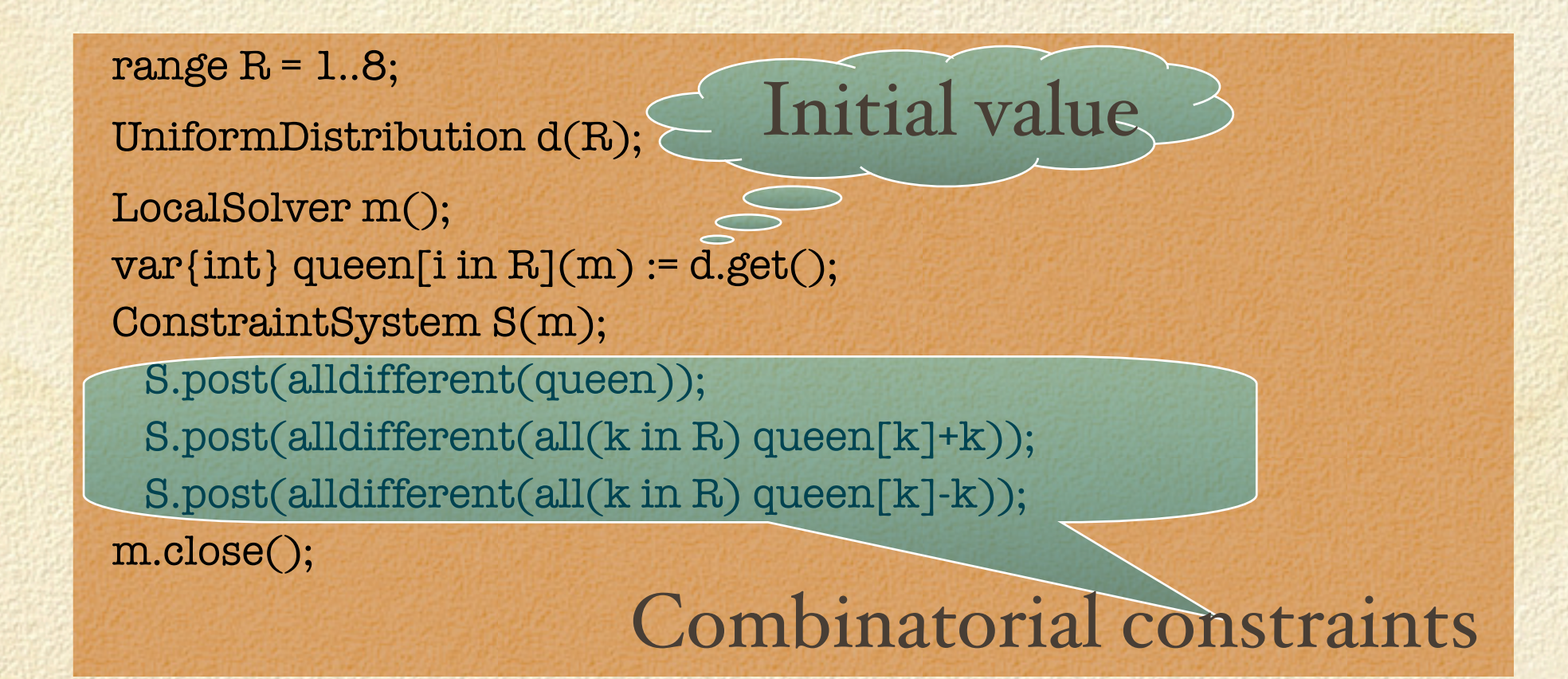

# Searching in LS

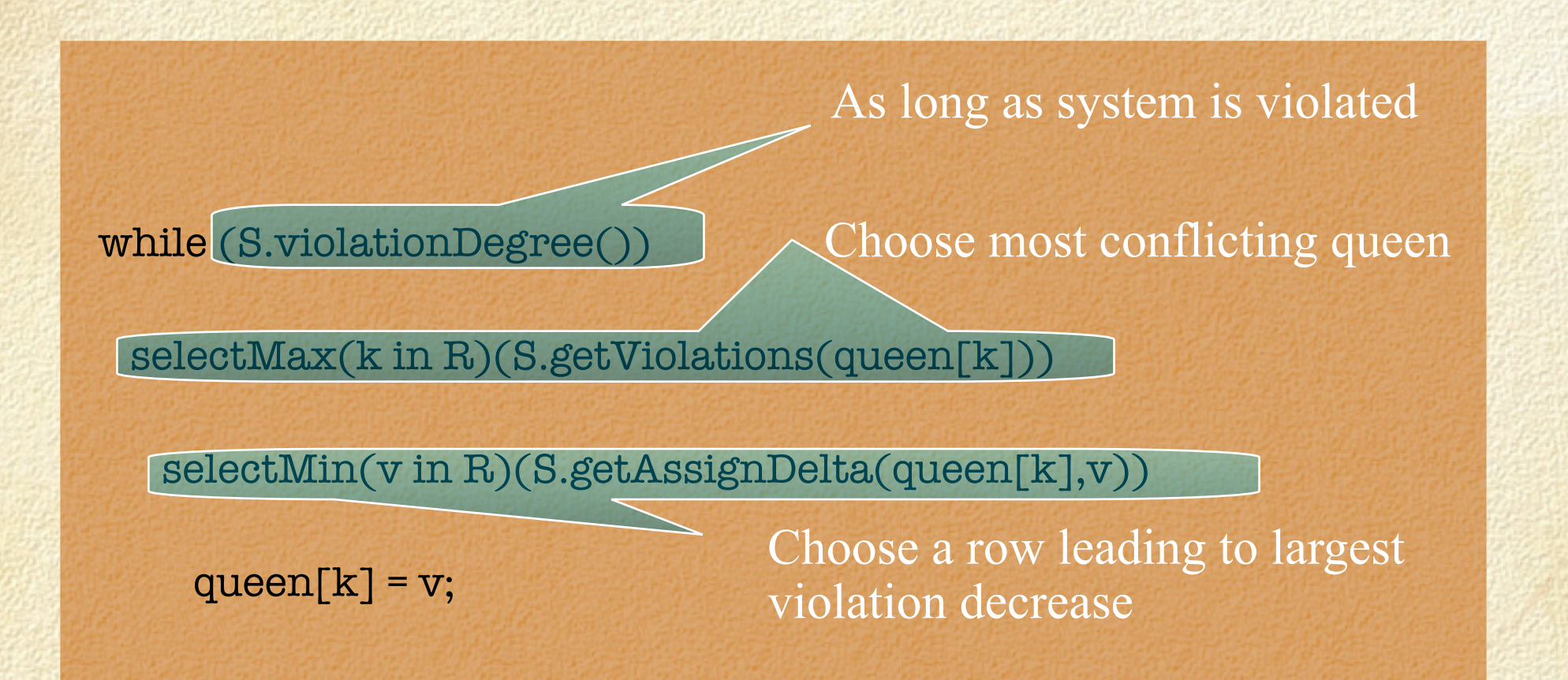

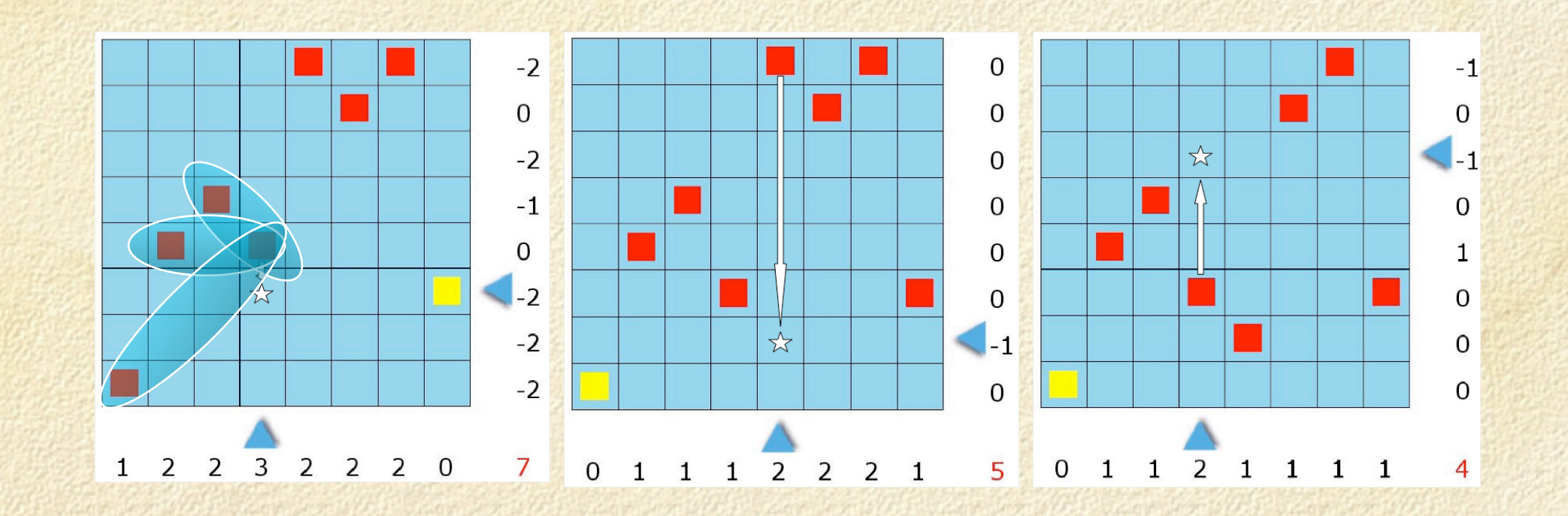

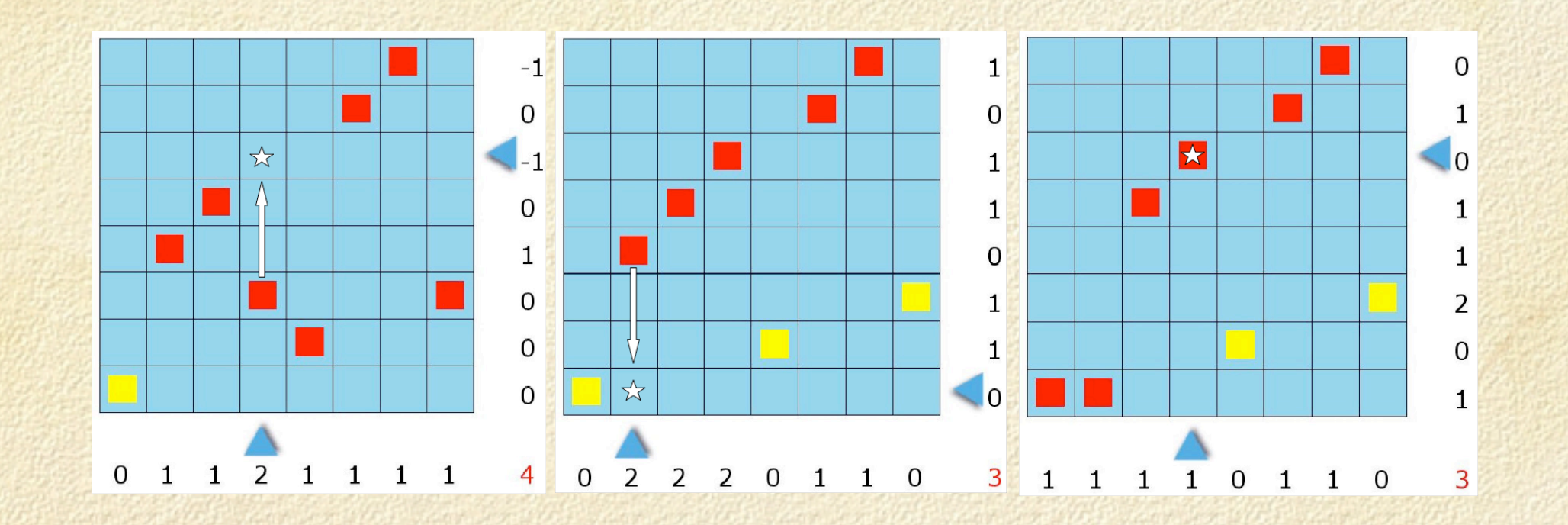

**ASAN HIGH** 

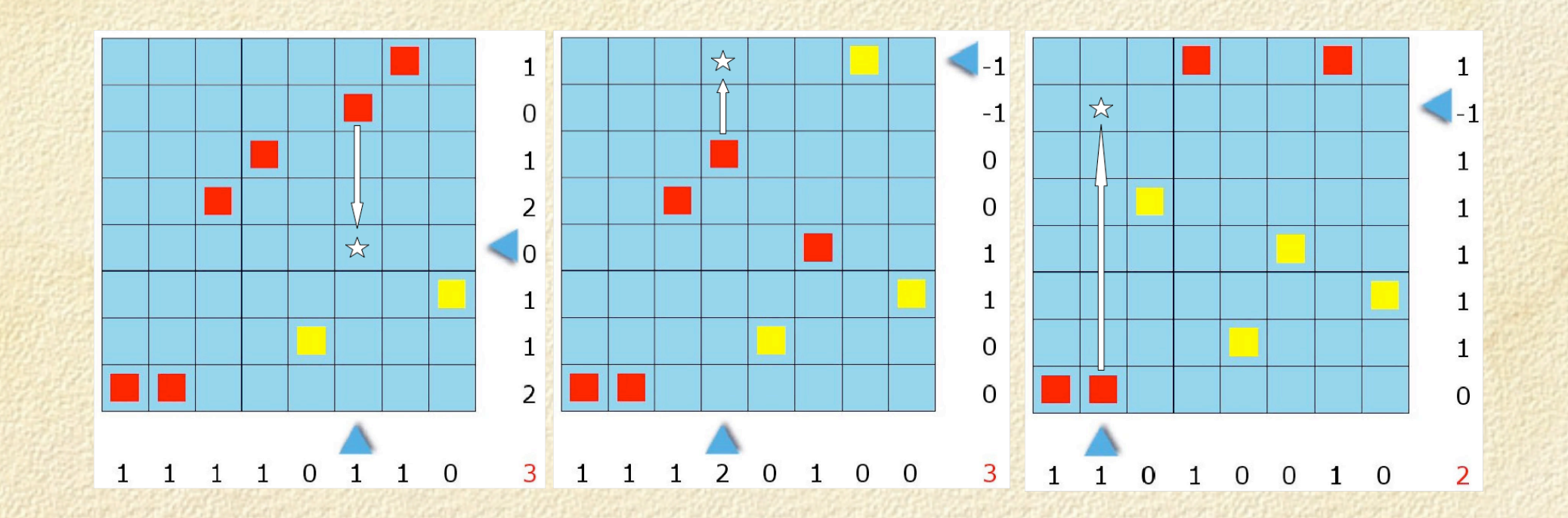

**ASAN HIGH** 

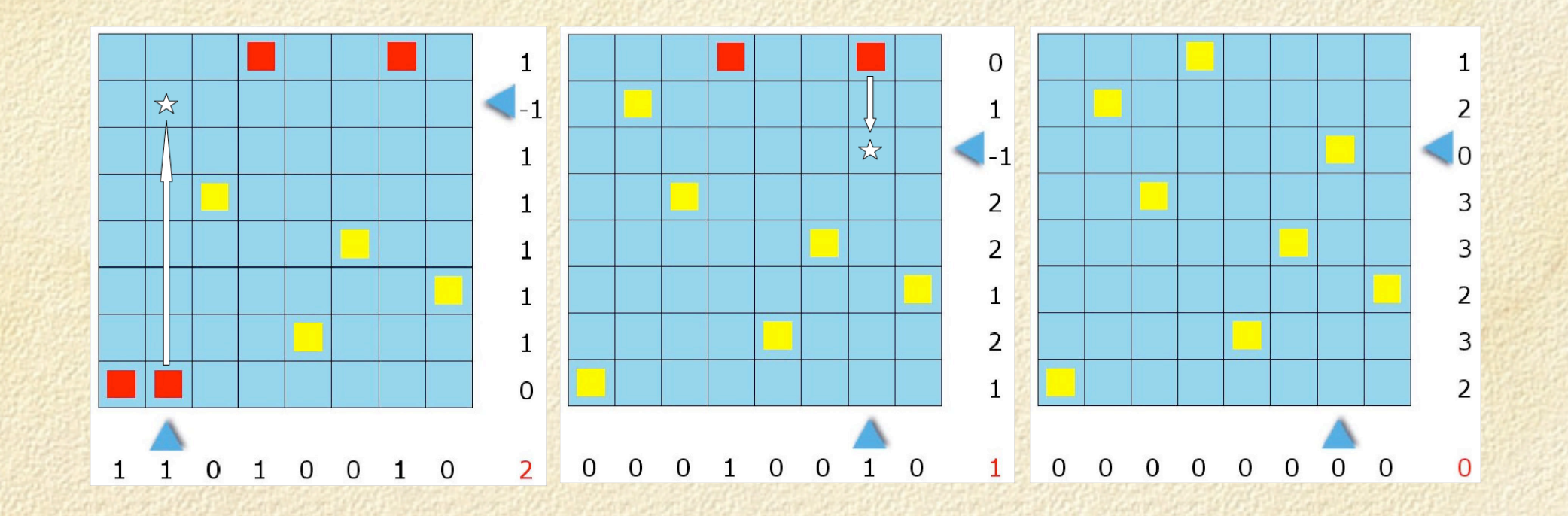

**ASSISTENCE** 

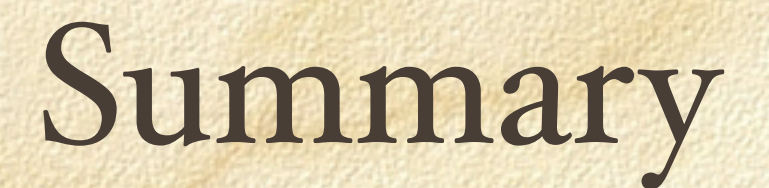

Modeling □ Identical for CP and LS Search Influenced by computational model  $\Box$  CP Exploit pruning  $\Box$  LS Exploit violations and differentiability

**ASA CHINE** 

## The CP Architecture

□ Three Layers Domain variables Constraints Logical / Numerical Combinatorial Search  $\square$  Tree Strategy Computational model Constraints ⇒ pruning Search = Tree specification + Tree exploration Search Variables Domain Strategies Constraints  $\frac{c}{2}$  $\frac{c}{3}$  $c_1$  $\frac{c}{4}$  $\frac{c}{6}$ 

Tree spec.

 $\frac{c}{5}$ 

**JOHN LINES** 

## The LS Architecture

□ Three Layers Incremental variables Constraints Logical / Numerical Combinatorial Search Graph exploration: Heuristics Meta-Heuristics Computational model Constraints ⇒ violations + differentiation  $\Box$  Search = Neighborhood + Heuristic + Meta Closures Incremental Differentiable Objects Functions Constraints

Events

Selectors

**LIGACIONAL** 

#### Overview

Introduction D Perspective Basic example & Computation Models **M** Puzzles Summary *Larger* Application Implementation Conclusions

## Purpose of the section

Modeling □ Illustrate Numerical constraints Logical constraints Combinatorial constraints Redundant constraints Search □ Illustrate Typical search procedures

### The Puzzles

Send More Money! Magic Series The Zebra

**John Hall** 

## Send More Money!

Problem statement Assign Digit □ To Letters Satisfy crypto-puzzle Approaches ? Direct

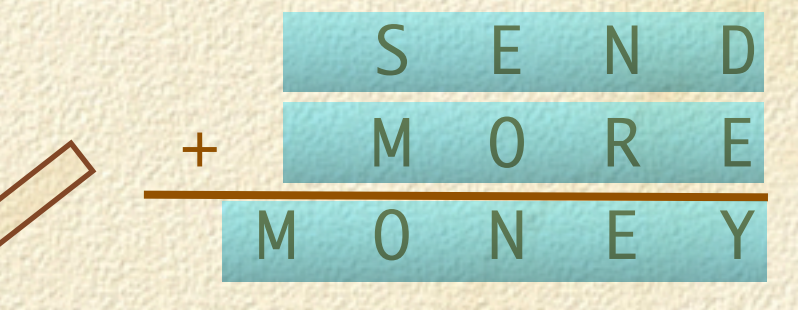

 S\*1000+E\*100+N\*10+D + M\*1000+O\*100+R\*10+E  $= M*10000+0*1000+N*100+E*10+Y$ 

### Send More Money!

Problem statement Assign Digit □ To Letters Satisfy crypto-puzzle Approaches ? Direct  $\Box$  Carry

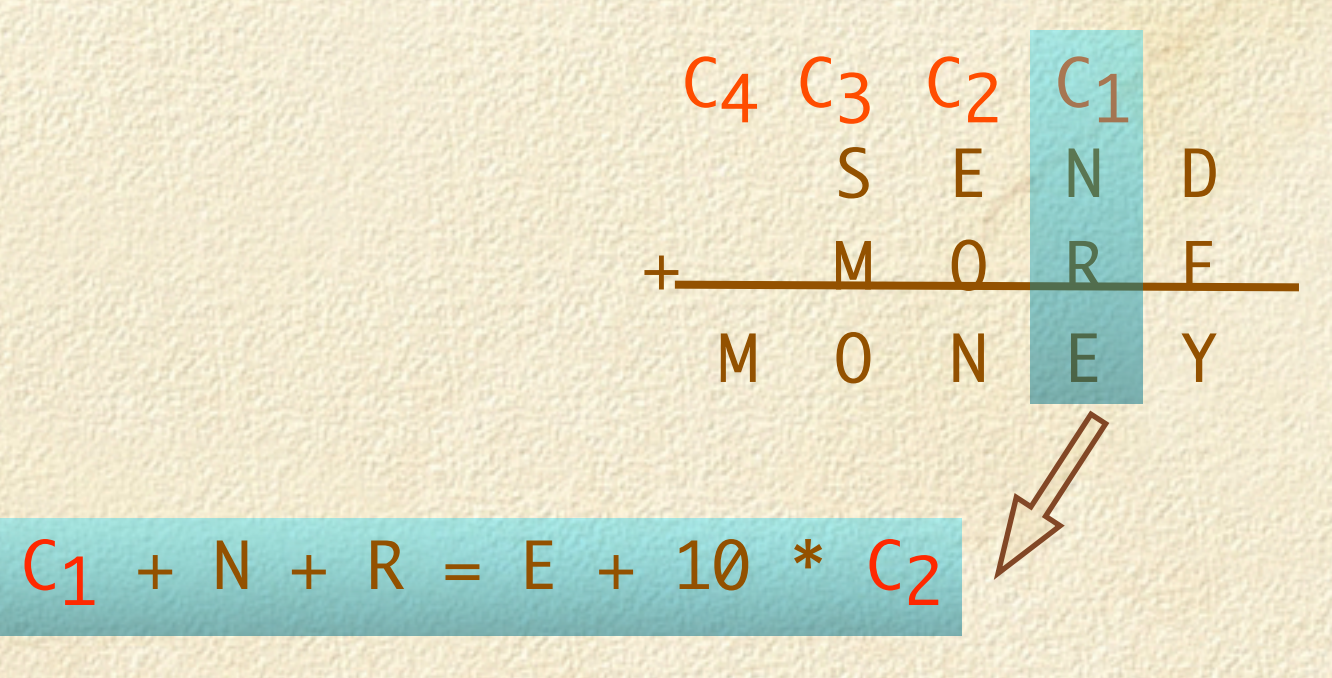

# CP Model [Carry]

```
enum Letters = \{S, E, N, D, M, O, R, Y\};range Digits = 0..9; 
Range Bin = 0..1;var Digits value[Letters]; 
var Bin r[1..4];
solve { 
  alldifferent(value); 
 value[S] \le 0;value[M] \le 0;r[4] == value[M];
 r[3] + value[S] + value[M] == value[0] + 10 * r[4];r[2] + value[E] + value[0] == value[N] + 10 * r[3];r[1] + value[N] + value[R] = value[E] + 10 * r[2];value[D] + value[E] == value[Y] + 10 * r[1];};
```
# LS Model [Carry]

LocalSolver m(); enum Letters =  $\{S, E, N, D, M, O, R, Y\};$ range Digits = 0..9; UniformDistribution distr(Digits); var{int} value[Letters](m,Digits) := distr.get(); var{int}  $r[1..4](m,0..1) := 1;$ ConstraintSystem Sys(m); Sys.post(alldifferent(value)); Sys.post( value[S] != 0); Sys.post( value[M] != 0);  $Sys.post(r[4] = value[M]);$  $Sys.post(r[3] + value[S] + value[M] == value[0] + 10 * r[4]);$  $Sys.post(r[2] + value[E] + value[0] == value[N] + 10 * r[3]);$  $Sys.post(r[1] + value[N] + value[R] == value[E] + 10 * r[2]);$ Sys.post( value[D] + value[E] = value[Y] + 10  $*$  r[1]);

# Magic Series

Objective Modeling Meta constraints Numerical constraints Redundant constraints Approaches  $\Box$  CP  $\Box$  LS Impact of redundancies

*District Links* 

#### The Problem

 $\Box$  Find a sequence of length n such that  $\Box$  Sk = Number of occurences of k in S

 $\Box$  Example  $N = 10$  $S = [6,2,1,0,0,0,1,0,0,0]$ □ 6 occurences of o □ 2 occurences of 1 I occurrence of 0 …

### CP Model

int  $n = 50$ ; range Size = 0..n-1; var Size magic[Size]; forall(k in Size) exactly(magic[k],all(j in Size) magic[j] = k); magic[k] is #occurrence of k in magic

 $sum(k in Size) k * magic[k] = n;$ 

**John Hall** 

## LS Model

int  $n = 50$ ; range Size = 0..n-1; LocalSolver m();  $var(int] magic[Size](m,Size) := 0;$ ConstraintSystem S(m); forall(v in Size) S.post(exactly(magic[v],all(i in Size) magic[i] == v)); m.close(); # *true expressions* is magic[v]

**John Hall**
#### Performance

#### Observation

- □ The model works
- But it takes a long time
- □ What is going on ?
	- $\square$  The exactly constraints provide little guidance for value selection
- Solution
	- Add a redundant constraint
	- Redundant captures the importance of values

### Redundant Model

int  $n = 50$ ; range Size = 0..n-1; LocalSolver m();  $var(int] magic[Size](m,Size)$  :  $\neq 0$ ; ConstraintSystem S(m); forall(v in Size) S.post(exactly(magic[v],all(i in Size) magic[i] == v));  $S.pos'$ : (sum(k in Size) k  $*$  magic[k] == n); Same redundant as in CP Model!

m.close();

#### Plots. No Redundant

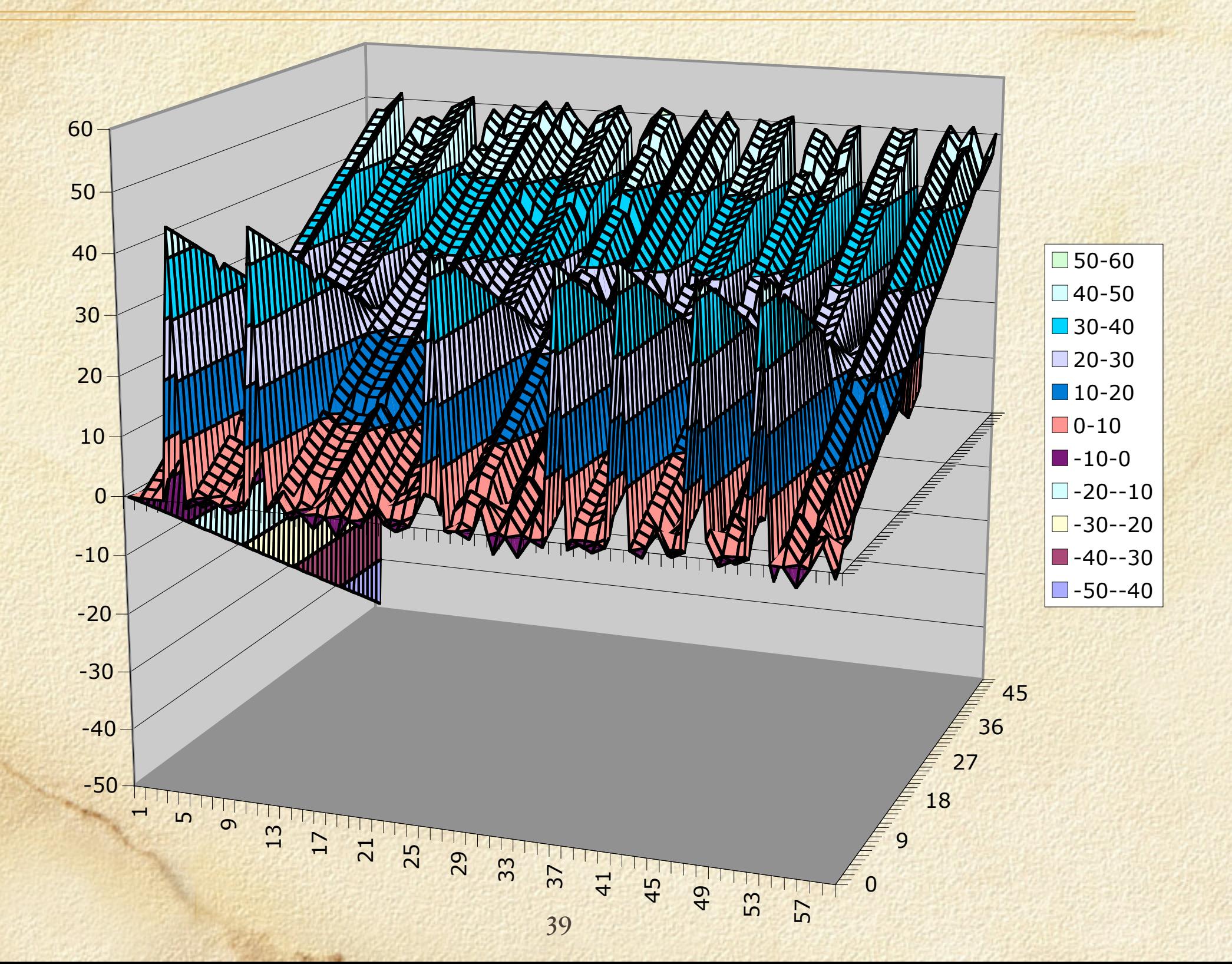

#### Plots. With The Redundant.

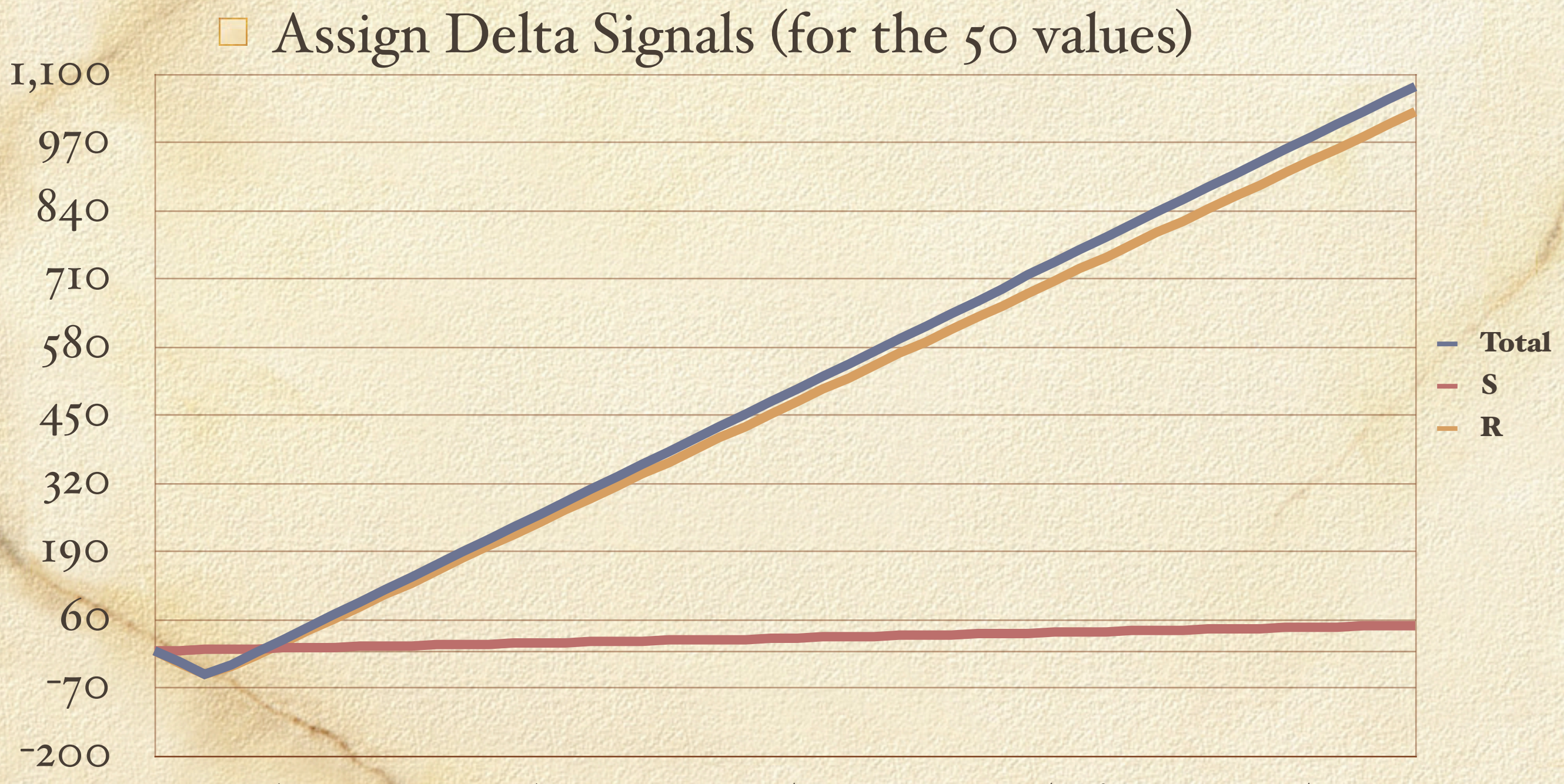

 $\blacklozenge$  $22$  $x, 5$ 6 $9<sub>1</sub>$  $\mathbf e$ 9 10111213 1415 1617 18 192021 22 23 2425 2627 28 293031 3233 3435 3637 38 39 40 41 4243 4445 4647 4849 50

### Who Owns The Zebra?

Objective Modeling D Logical constraint Search Show an non-trivial procedure

**John Hall** 

#### Problem Statement

Assign □ People/Animals/Drinks/Color/Jobs □ To Houses Satisfy given constraints E.g. "The Englishman in the red house" Question Who owns the Zebra ?

**ASSISTENCE** 

#### LS Model. The Variables

enum N = { England, Spain, Japan, Italy, Norway}; enum  $C = \{$  green, red, yellow, blue, white}; enum P = { painter, diplomat, violinist, doctor, sculptor}; enum  $A = \{ dog, zebra, fox, snails, horse \};$ enum  $D = \{$  juice, water, tea, coffee, milk  $\};$ range  $R = 1.5$ ;

LocalSolver m(); UniformDistribution distr(R);  $var(int] n[N](m,R) := distr.get();$  $var(int) c[C](m,R) := distr.get();$  $var(int] p[P](m,R) := distr.get();$  $var(int) a[A](m,R) := distr.get();$  $var(int] d[D](m,R) := distr.get();$ 

#### LS Model. The Constraints

ConstraintSystem S(m); S.satisfy(n[England] == c[red]);  $S.satisfy(n[Spain] == a[dog]),$  $S.satisfy(n[Jap2n] = p[painter]);$  $S.satisfy($  a [Italy] == d[tea]);  $S.satisfy(n[Norway] == 1);$ S.satisfy $(d[\text{milk}] == 3);$  S.satisfy(p[violonist] == d[juice]);  $S.satisfy(c[green] == d[coffeel));$  S.satisfy(p[sculptor] == a[snails]); S.satisfy(p[diplomat] == c[yellow]); S.satisfy(c[green] ==  $c$ [white] + 1); S.satisfy(abs(a[fox] -  $p[doctor]$ ) == 1);  $S.\text{satisfy}(abs(a[horse] - p[diplomat]) == 1);$  $S.satisfy(abs(n[Norway] - c[blue]) == 1);$  S.post(alldifferent(n));S.post(alldifferent(c)); S.post(alldifferent(p));S.post(alldifferent(a)); S.post(alldifferent(d)); 0 or 1 Satisfaction **Constraints** 

## LS Search Ingredients

#### Objective

- Minimize violations of relaxed constraints
- Constraint selection
	- Most violated constraint
- Variable selection
	- Most violating variable

**JOSE CHARLES** 

- Value selection
	- Value leading to largest decrease in violations
- Meta-heuristics
	- $\Box$  Guide the heuristic to avoid local optima

## Constrained Directed Search

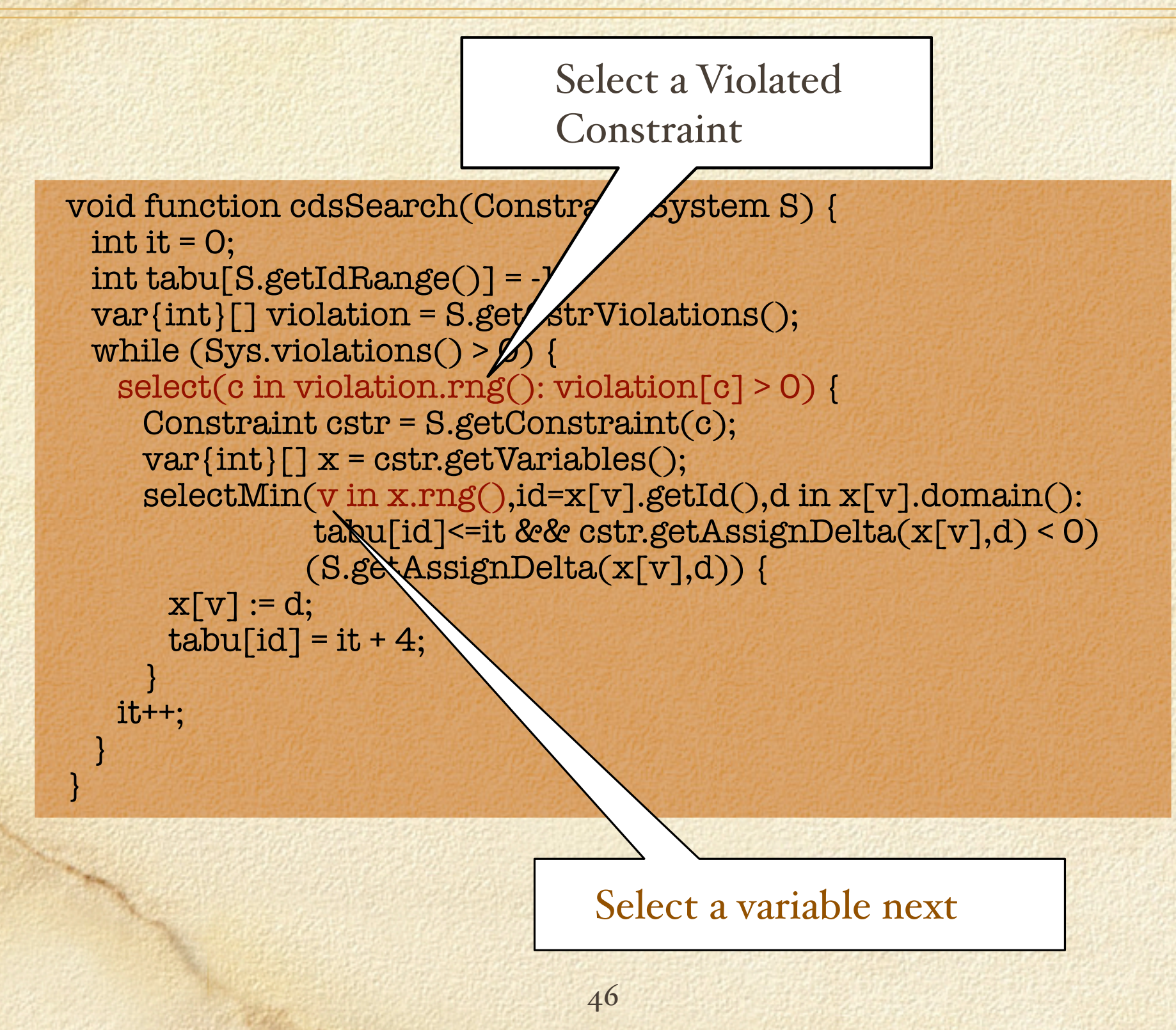

## Constrained Directed Search

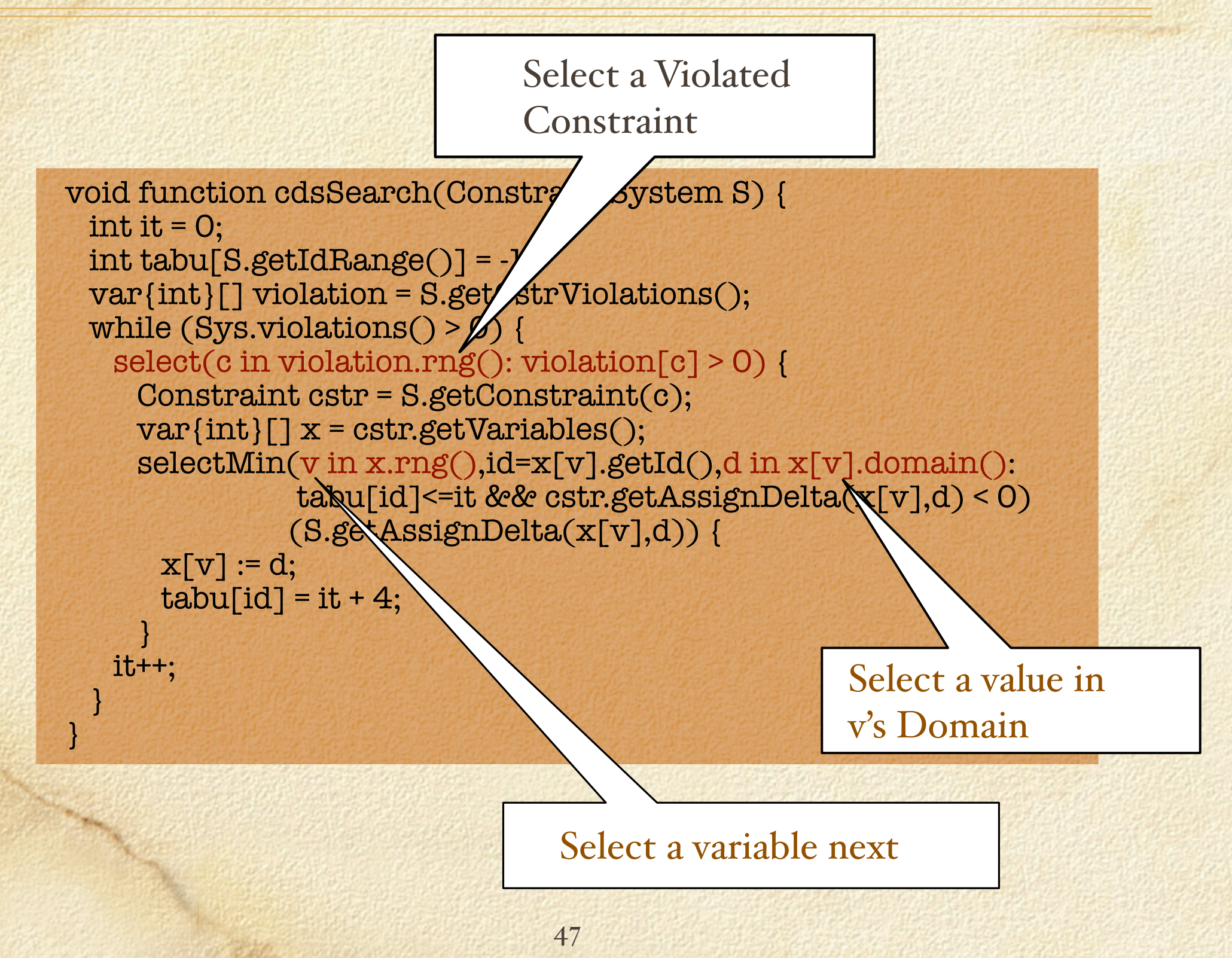

### Constrained Directed Search

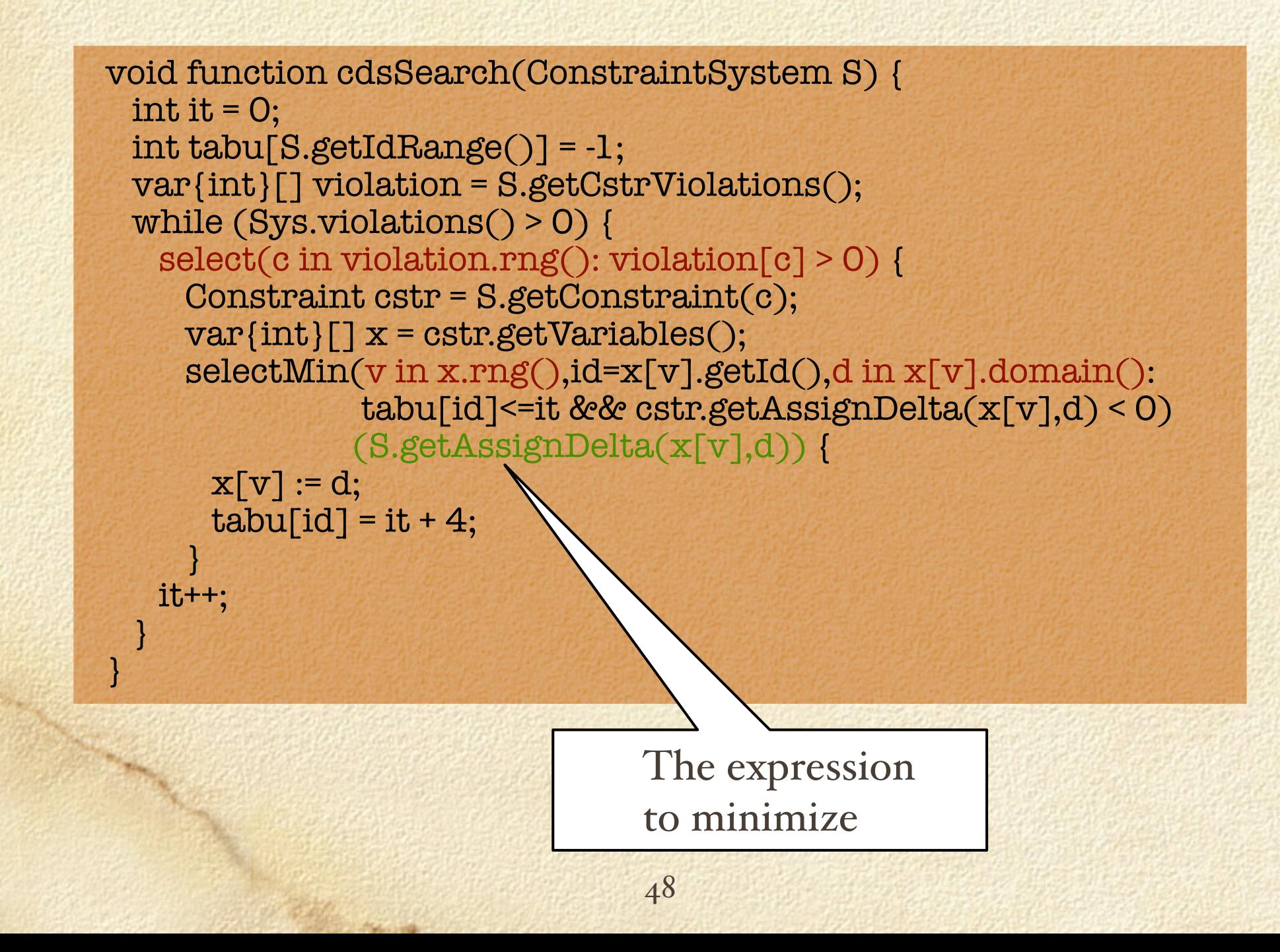

#### Summary

 $\Box$  Modeling = Constraint + Search **V** CP **V** LS Computational Model  $\Box$  CP Exploit pruning to reduce space □ LSExploit violations to guide search

#### Overview

Introduction D Perspective Basic example & Computation Models Puzzles Summary *Larger* Application Implementation Conclusions

## Car Sequencing

Objective Modeling **Higher-order constraints** Redundant constraints Approaches  $\Box$  CP  $\Box$  LS

**JOHN HALL** 

## Car Sequencing

#### □ The Problem

□ Place cars on an assembly line subject to Satisfy customers demand (orders) Respect workshop constraints K out of N cars can be processed for option z

## Car Sequencing Solution

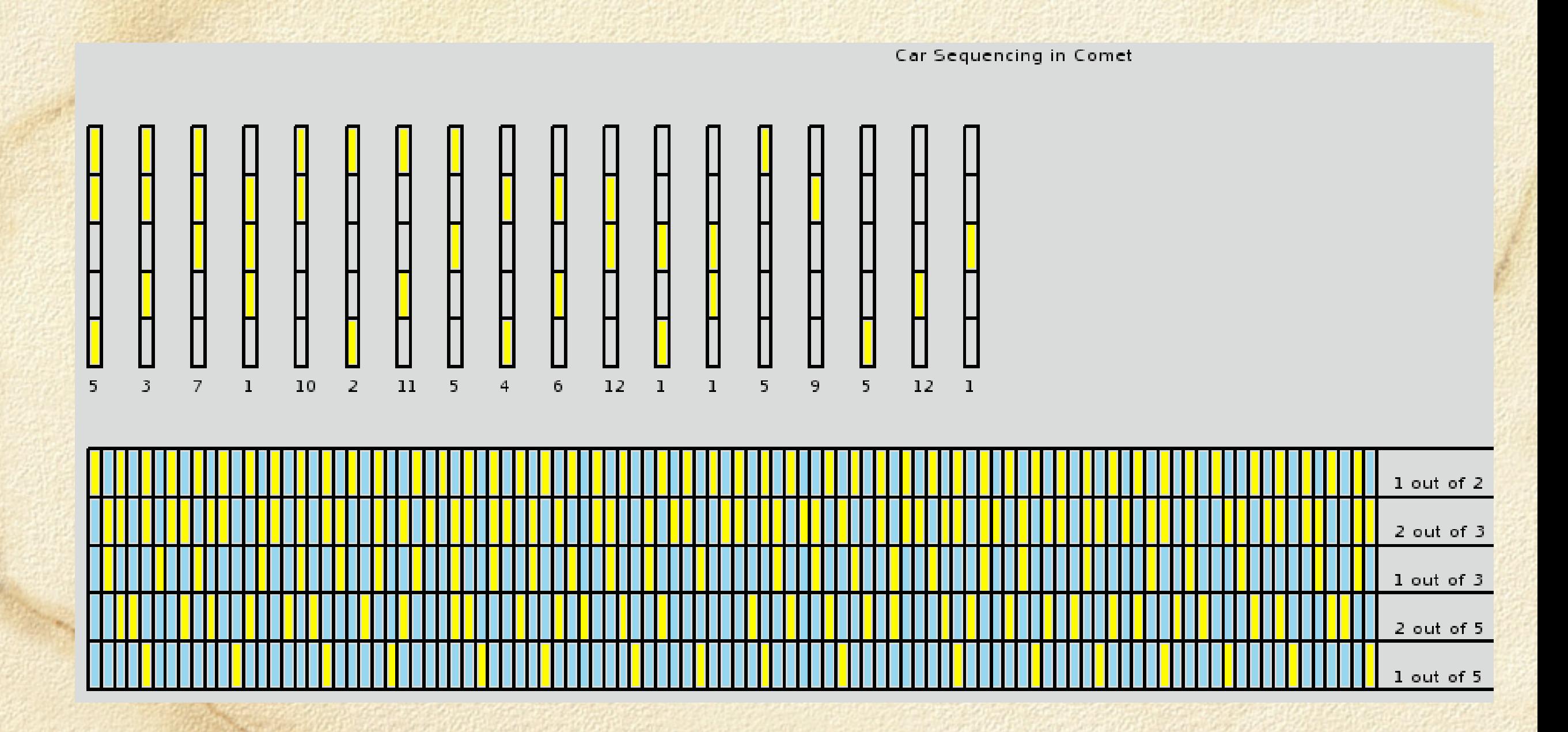

*District Links* 

#### A Small Instance

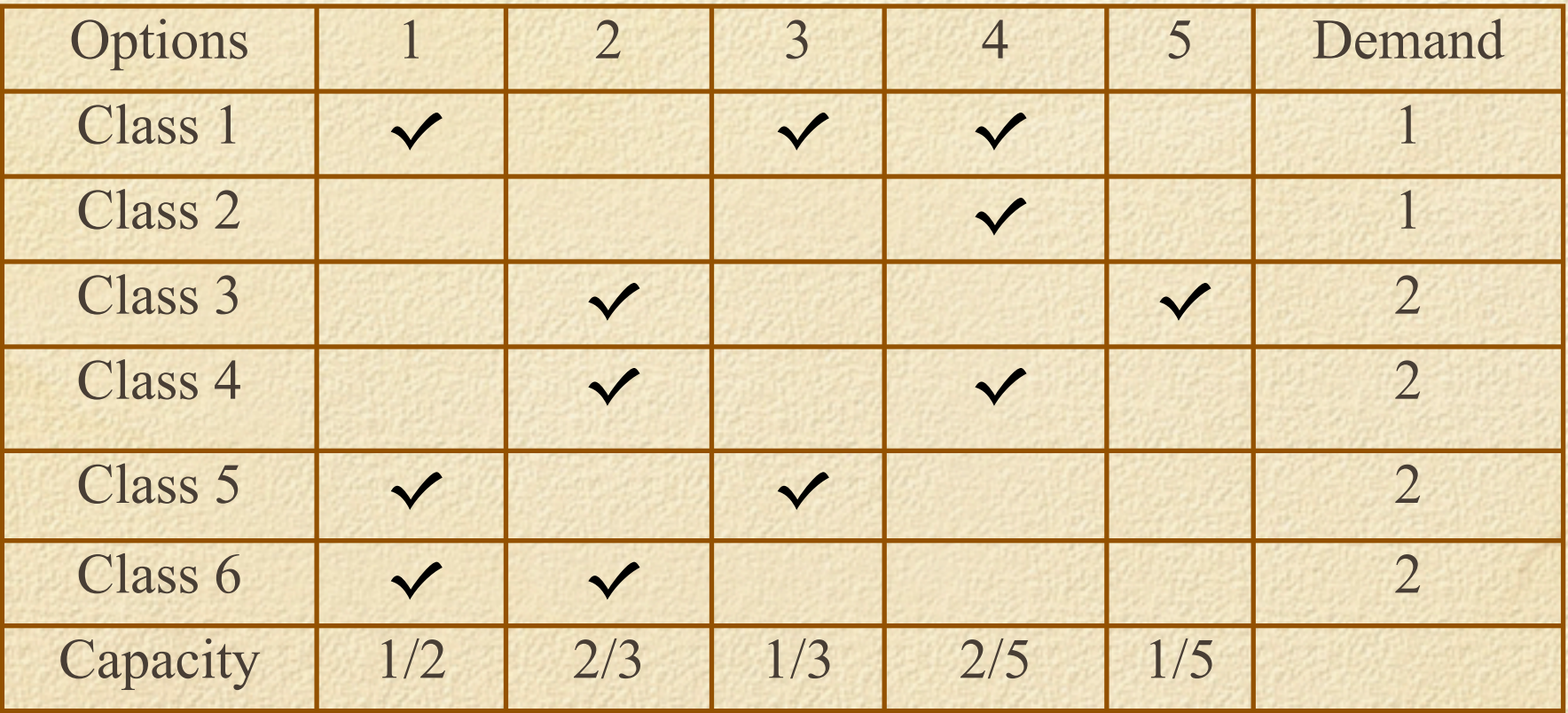

# Globalizing

#### Motivation

 $\Box$  There is an underlying modeling concept  $\Box$  It arises in many applications **Time tabling** Sports scheduling Implication  $\Box$  Express it directly Solution A Global constraint  $\Box$  Sequence Combines several elementary constraints

**Controller State** 

#### Sequence Semantics

 $\Box$  A constraint on a sequence of values Example sequence(var{int}[] S,

Length  $= 4$ Atmost = 2 Values  $= \{3, 5\}$ 

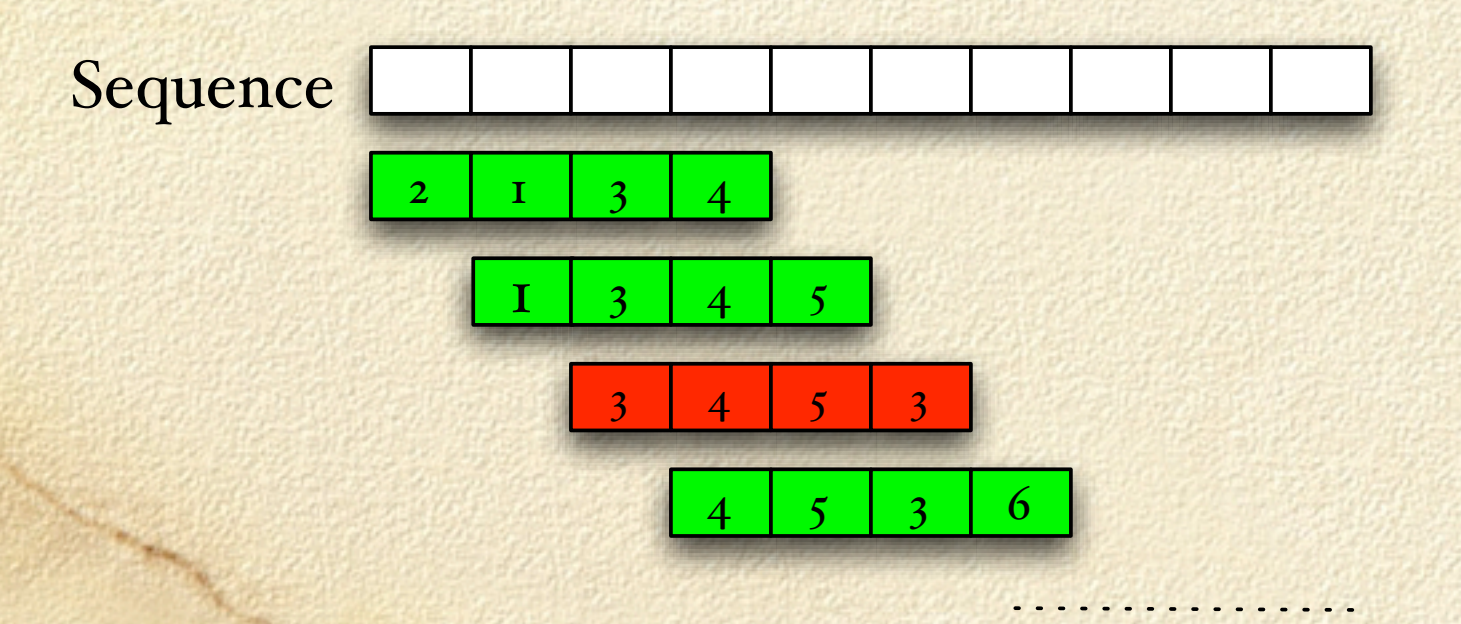

**John Hall** 

 set{int} values, int atMost, int length);

#### CP Constraint

**John Hall** 

solve { forall(o in Options) sequence(slot,options[o],capacity[o].l,capacity[o].u); }

#### LS Model. The Constraints

int cars[nbCars] = …; RandomPermutation p(Slots); forall(s in Slots) slot[s] := cars[p.get()];

ConstraintSystem S(m); forall(o in Options) S.post(sequence(slot,options[o],cap[o].lb,cap[o].ub)); var{int} violations = S.violations(); m.close();

## LS Model. The Search.

```
int itLimit = 2000000;
Counter it(m,0);
UniformDistribution d(1..10);
int tabu[Slots,Slots] = -1;
int best = violations;
while (violations > 0 && it < itLimit) {
 selectMax(s in Slots)(S.getViolations(slot[s])) {
  selectMin(v in Slots,nv = S.getSwapDelta(slot[s],slot[v]): 
       slot[s] := slot[v] &&
       (tabu[s,v] \leq it \mid \text{violations} + nv \leq best)(nv) {
    slot[s] := slot[v];tabu[s,v] = it + violations + d.get()tabu[x,s] = tabu[s,v]; }
 }
 it++}
                                         Select Most Violating Slot
                                  Select slot to swap with that
                                      - Yields largest violation decrease
                                      - Is non tabu or outstanding
         Swap them!
```
□ How to introduce...

Diversification

- Purpose: *When no improvement for a while*, perturb the assignment
- □ Restarts
- Purpose: *Starts !om scratch every x iterations*. Bottom line

Track the best solution at all time. Ð

- Code it independently from the heuristic
- □ Use Events

*PERMIT HISTORY* 

#### Events

#### □ Benefits

□ Separation of concerns, reuse, modularity  $\Box$  Separate

Animations from the constraints and search

- □ Constraints/Heuristics/Meta-heuristics
- GUI from algorithms

□ Why?

 $\Box$  These components are independent

 $\Box$  They are often presented separately

### Events Anatomy

#### Publish

Event declarations inside a class

#### Subscribe

 $\Box$  Many "users" can subscribe to the same event

□ "when"/"whenever" construct on objects

#### Notify

 $\Box$  The object implicitly notifies subscribers

- $\Box$  It sends information along with the notification
- Subscribers are executed upon notification

## Events and Closures

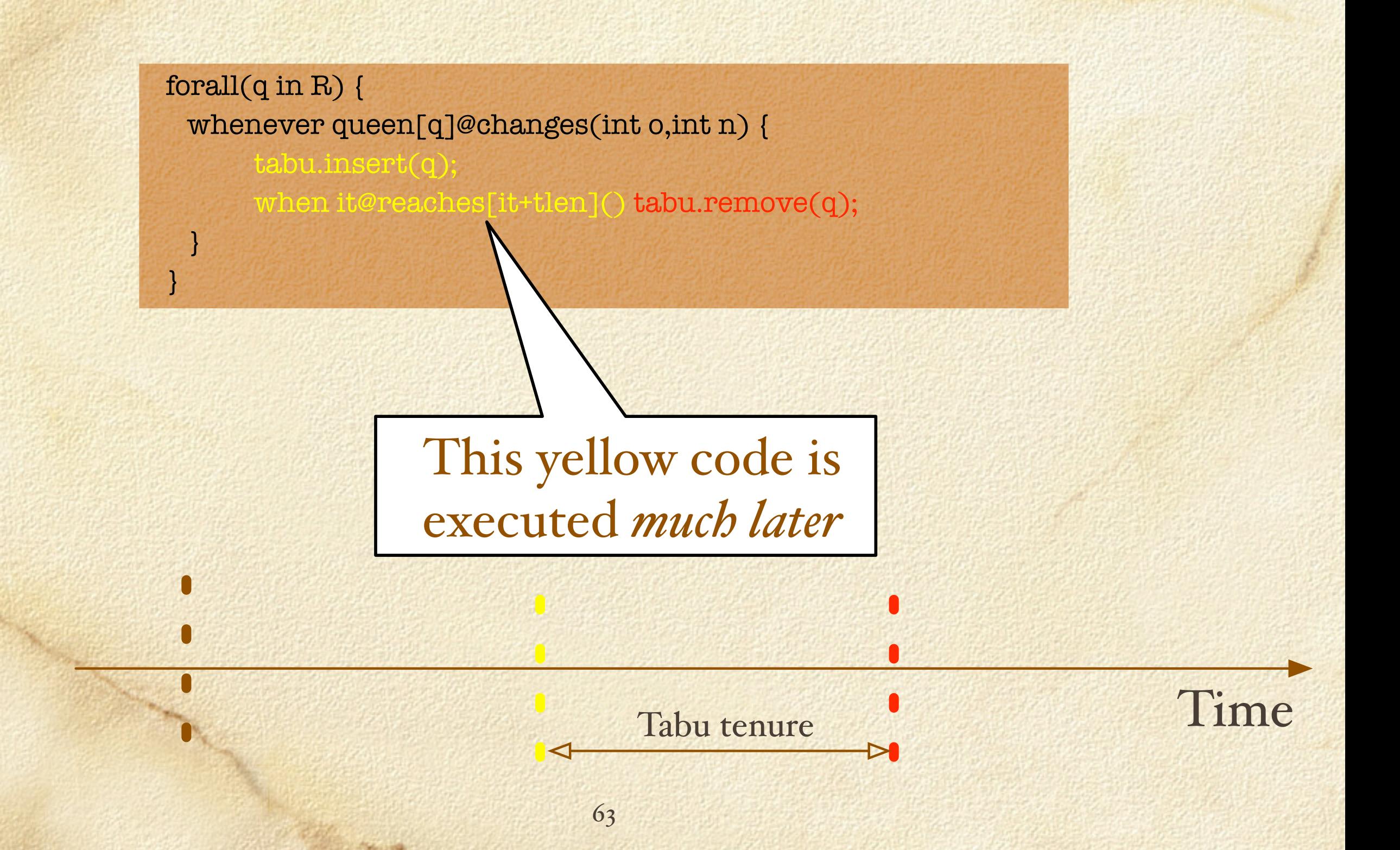

□ First step  $\Box$  Track the best solution Use an Event!

**John Hall** 

}

Solution solution = new Solution(m);

```
whenever violations@changes(int o,int n) {
    if (n < best) {
       solution = new Solution(m);
       best = violations;
\left| \begin{array}{c} \end{array} \right|
```
 $\Box$  Second step Track the stability  $\Box$  Diversification when stable too long

```
whenever it@changes(int o,int n) {
   stable++;
   if (stable == stableLimit) {
     solution.restore();
     forall(i in 1..3) 
        select(c in Slots,v in Slots: slots[c] != slots[v])
          slots[c] :=: slots[v];
     best = violations;
    stable = 0;
 }
```
}

#### □ Third step Restart every  $2^k * 10000$  iterations.  $2^k * 10000$

restartLimit = 10000; whenever it@changes(int o,int n) { if  $(n %$  restartLimit == 0) { RandomPermutation p(Slots); forall(c in Cars)  $slost[s] := cars[p.get()];$  restartLimit = restartLimit \* 2; best = violations; stable  $= 0$ ;  $\left\{ \begin{array}{c} \begin{array}{c} \begin{array}{c} \end{array} \\ \begin{array}{c} \end{array} \end{array} \right\}$ 

}

#### Overview

Introduction D Perspective Basic example & Computation Models Puzzles Summary *Larger* Application **M** Implementation Conclusions

#### Implementation

Three layers architecture Invariants Differentiable objects Control

**ASSISTENCE** 

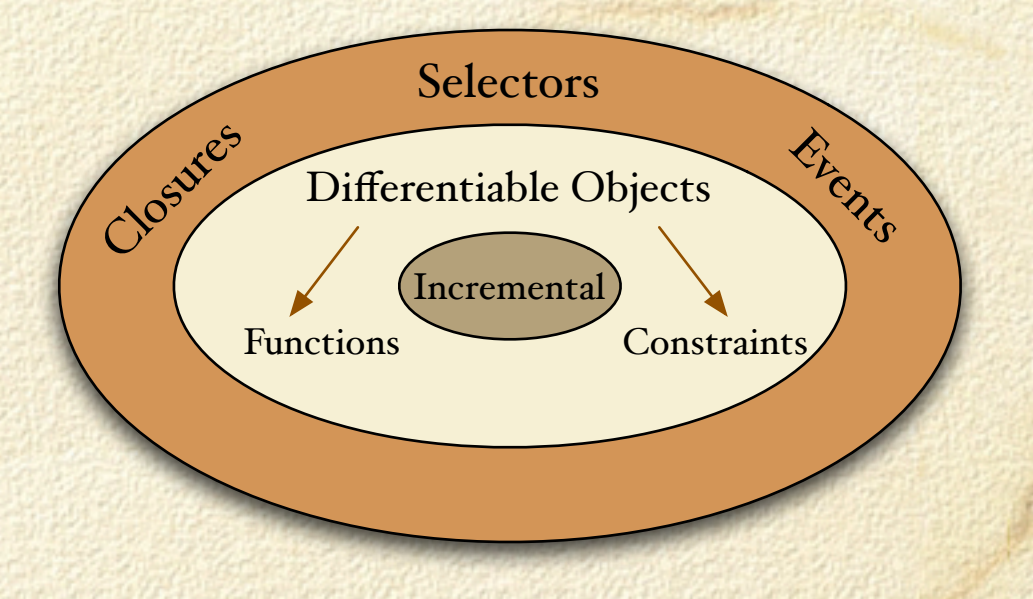

#### Invariants

Purpose Specify What must be maintained incrementally Automate □ How to maintain it Compose Multiple invariants and their incremental code  $\square$  Example

> LocalSolver m(); inc{int} x[i in 1..10](m) := i;

> > **Controllect Lines**

inc{int}  $y \le \text{sum}(i \text{ in } 1..10)$   $x[i];$ 

#### Invariants Vocabulary

 $\Box$  Rich modeling Numerical invariants

 $inc(int] loss[w in W] < -sum(s in S[w]) (d[s] - b[s])$ ;

Set-based invariants

**Michael Street** 

 $inc{set(int)}$   $S[w in W] < set{set(s in S) (cost[w,s] = b[s])}$ ;

Combinatorial invariants

 $inc\{set\{int\}$  S[] = count(x);

 $S_j = |\{k \in D(x)|x[k] = j\}|$ 

#### Differentiable Objects

Kinds Constraints Objective functions Purpose Capture properties of the solution Answer differential queries *E.g....* 

> *"What is the impact of assigning variable x to value k ?"*

## Which Properties?

Properties of interest

 $\Box$  Truth value

Violation degree

- Contributions of a variable to overall violation...
- Differential Queries
	- Variation of violation degree (or objective value) as a result of...
		- $\square$  Single assignment

**ASA CHINE** 

- Multiple assignments
- Swaps

....
### Constraint/Objective API

```
interface Constraint {
 inc{int}[] getVariables();
 inc{int} true();
 inc{int} violationDegree();
 inc{int} violations(inc{int} var);
```
…

}

 int getAssignDelta(inc{int} x,int v); int getSwapDelta(inc{int} x,inc{int} y); int getAssignDelta(inc{int}[] x,int[] v);

interface Objective { inc{int}[] getVariables(); inc{int} value(); inc{int} cost(); inc{int} getCost(inc{int} var);

 int getAssignDelta(inc{int} x,int v); int getSwapDelta(inc{int} x,inc{int} y); int getAssignDelta(inc{int}[] x,int[] v);

API Completely open. Constraints/Objective can be implemented in C++ / Comet

…

}

# Example

Implementing an alldifferent!

**D** Properties

Value cardinality - Value violation

Variable violation

Violation Degree

**JON CHICA** 

 $\Box$  Truth

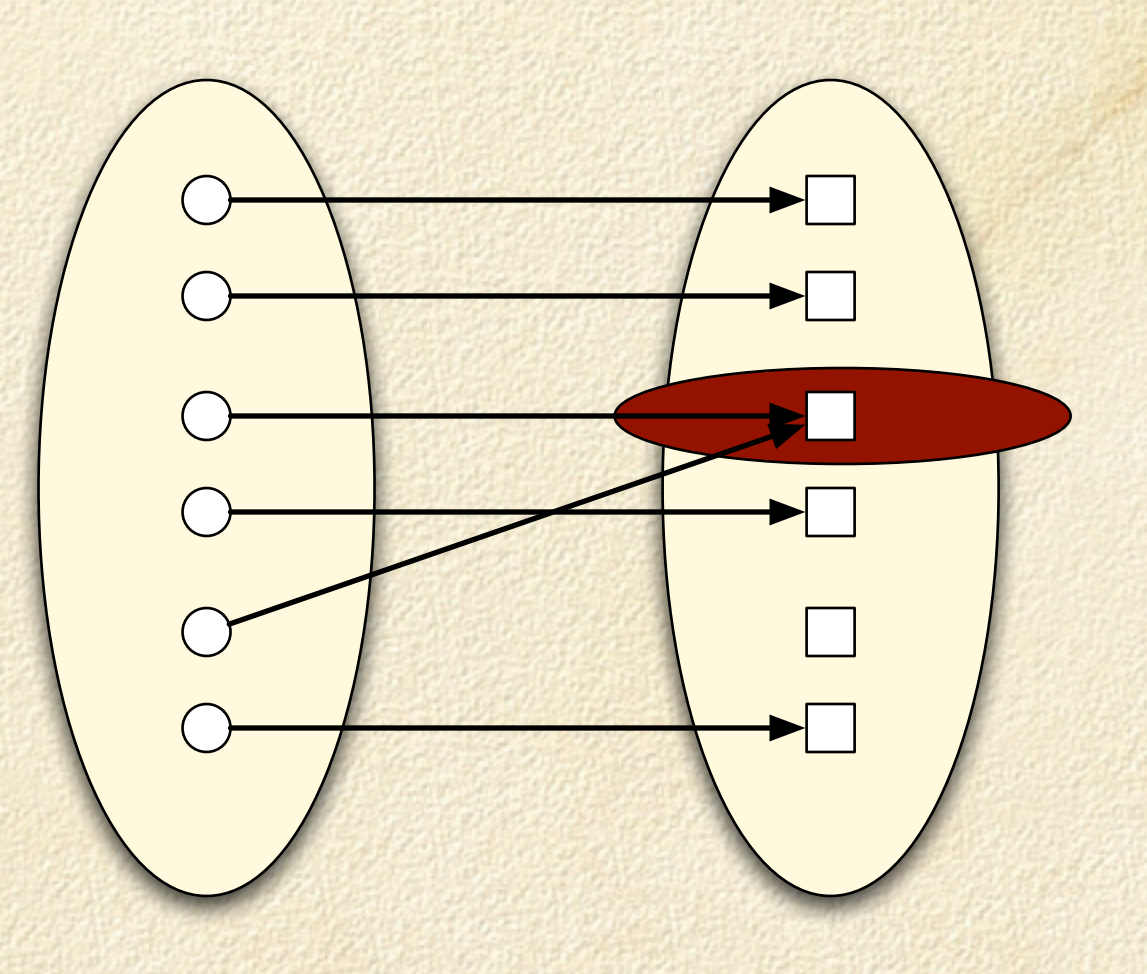

### Alldifferent Properties

□ Cardinality [→value violation] Variable violation  $\Box$  Total violation degree  $\Box$  Truth  $v_{\alpha}(\texttt{allDiff}) = \sum \max(c_{\alpha}[i] - 1, 0)$ i∈D  $v_\alpha(\text{allDiff}, x) = \max(c_\alpha[\alpha(x)] - 1, 0)$  $c_{\alpha}[j] = |\{k \in D(x) | \alpha(x[k]) = j\}| \Rightarrow c = count(x)$ 

 $v_{\alpha}$ (allDiff) == 0

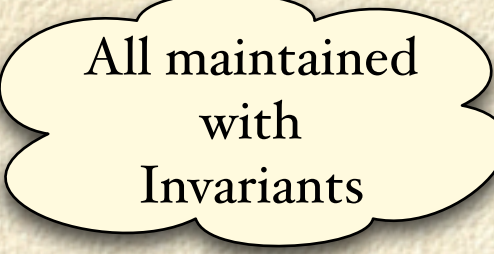

**JOSE CHICKEN** 

#### Alldifferent Differential API

□ Focus on c.getAssignDelta(x,v)  $\Delta(x := v) =$  $\int 0$  if  $\alpha(x) = v$  $(c_{\alpha}[v] \ge 1) - (c_{\alpha}[\alpha(x)] \ge 2)$  otherwise New violations introduced on *v* Old violations caused by *x*

**ASSISTENCE** 

#### Overview

Introduction D Perspective Basic example & Computation Models Puzzles Summary *Larger* Application Implementation **V** Conclusions

#### Conclusions

 $\Box$  Key ideas in constraint languages Applications = Constraints + Search Constraints Make structure explicit Search Exploit structure  $\Box$  Technology independent Constraint programming and local search

### Conclusions

Constraints Numerical Combinatorial Constraint combinators: Logical, cardinality □ Different uses Pruning in constraint programming Violations and differentiation in local search  $\Box$  Modeling techniques Redundancy: useful in both for different reasons Symmetries: useful in CP, detrimental in LS?

## Conclusions

#### Search

- Independent from model
- □ Genericity
- Different computation models
	- □ Branching in constraint programming
	- Neighborhood exploration/selection in LS
- Commonalities
	- Exploit the model properties (generically)
	- High-level abstractions
	- $\Box$  Significant reduction in programming effort

# CP and LS contrasted ALA

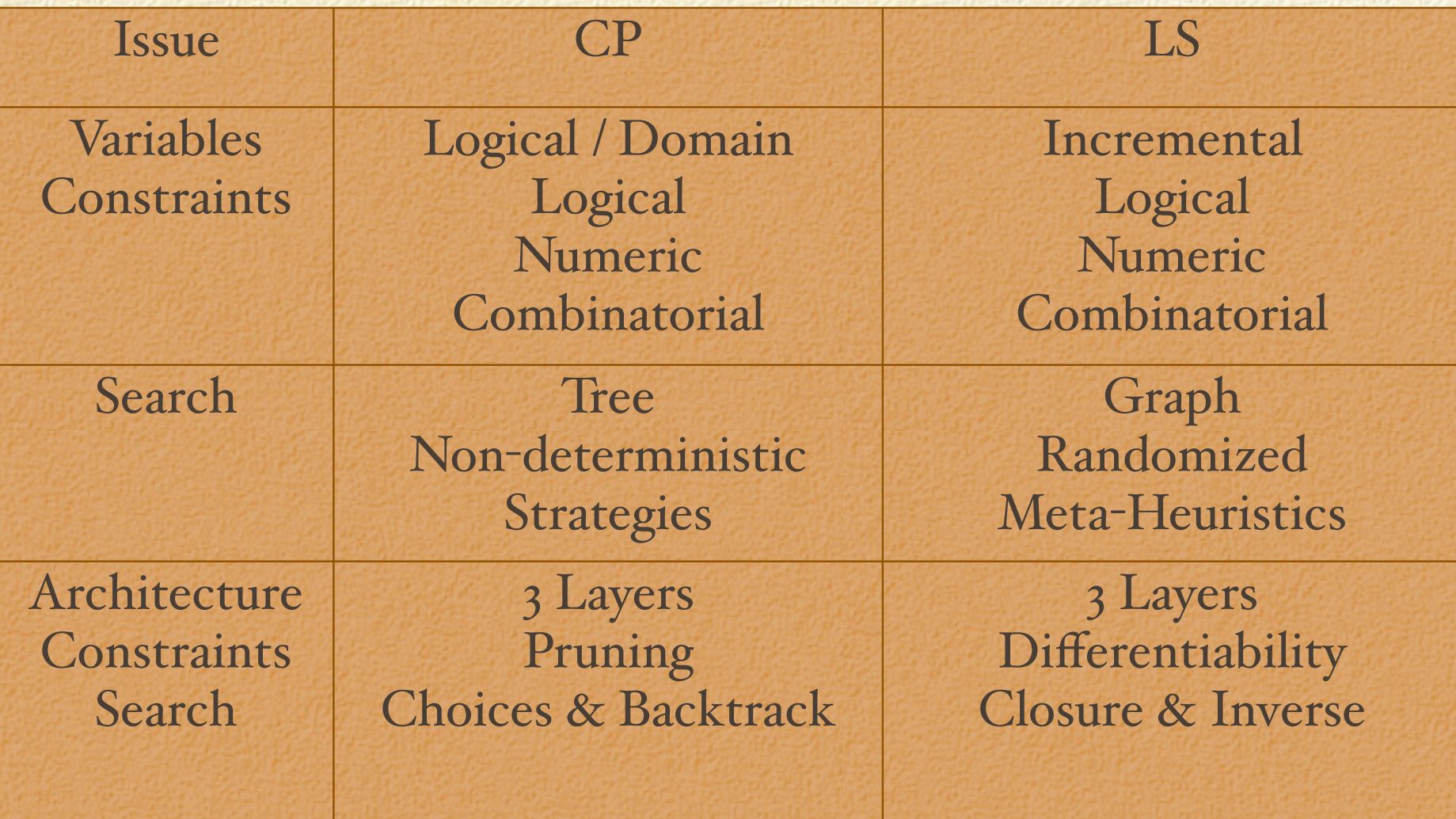

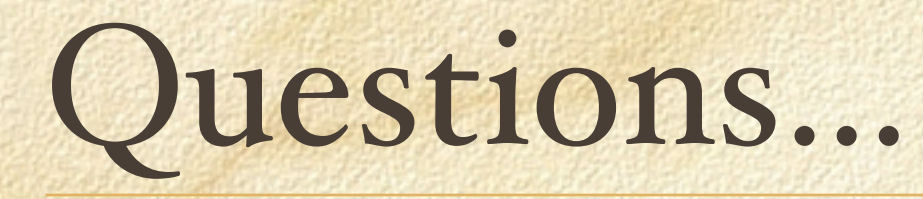

# Questions...?

#### EXTRA MATERIAL

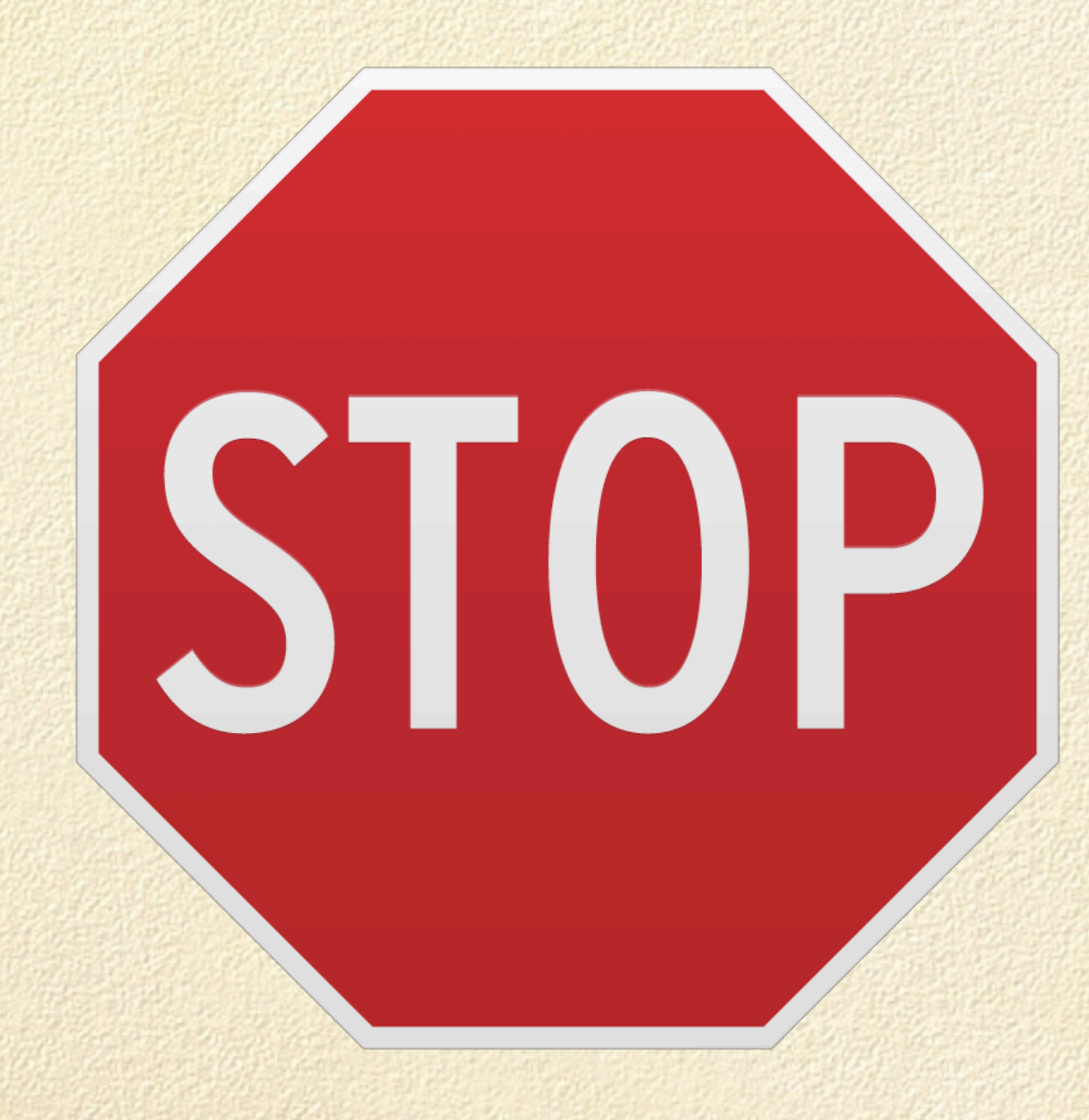

# Scheduling Vertical Extension

□ Take Home Message Very successful in CP Very natural and effective in LS too Similar declarative models □ The core differences □ The search  $\Box$  The scope  $\Box$  CP optimality proof. "Small" instances  $\Box$  LS no optimality proof. "Large" instances

**JOHN LINES** 

# CP-based modeling

Activities □ Resources Unary Cumulative □ Precedence

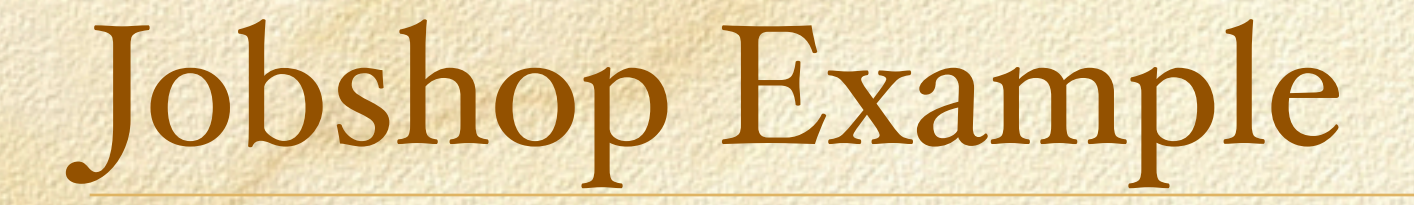

**Contract Links** 

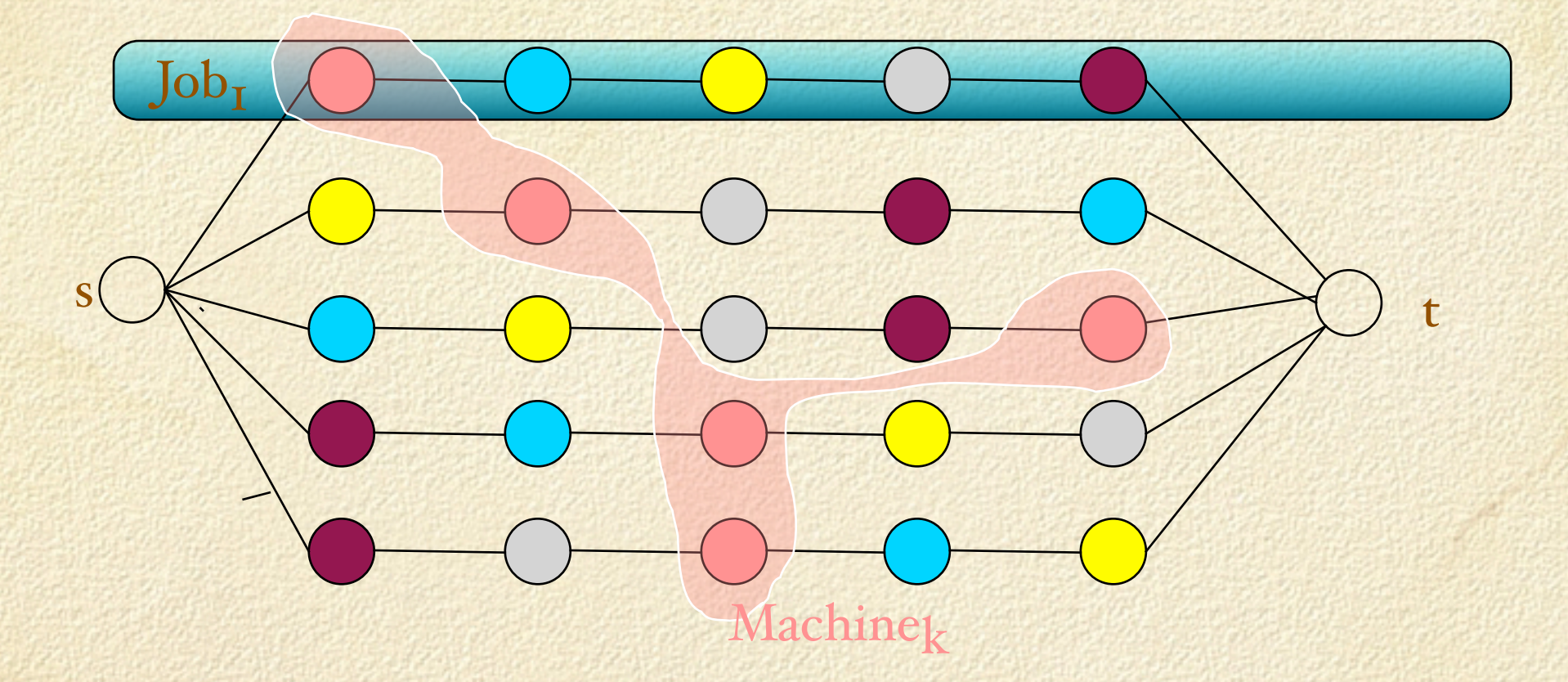

# Jobshop Example

A machine handle activities in sequence Find a activity ordering on each machine

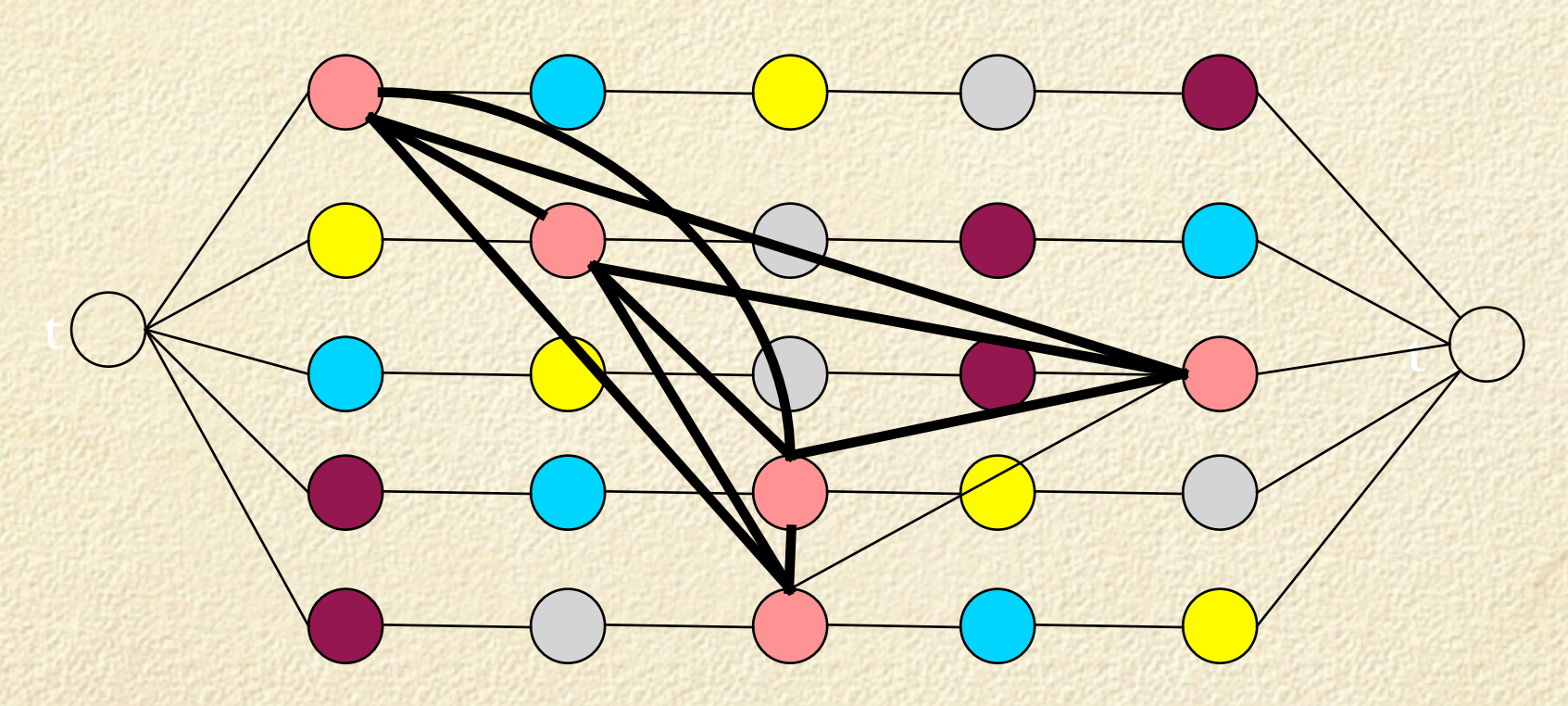

# Jobshop Example

 $\blacktriangleleft$ 

Solution = A Directed acyclic precedence graph

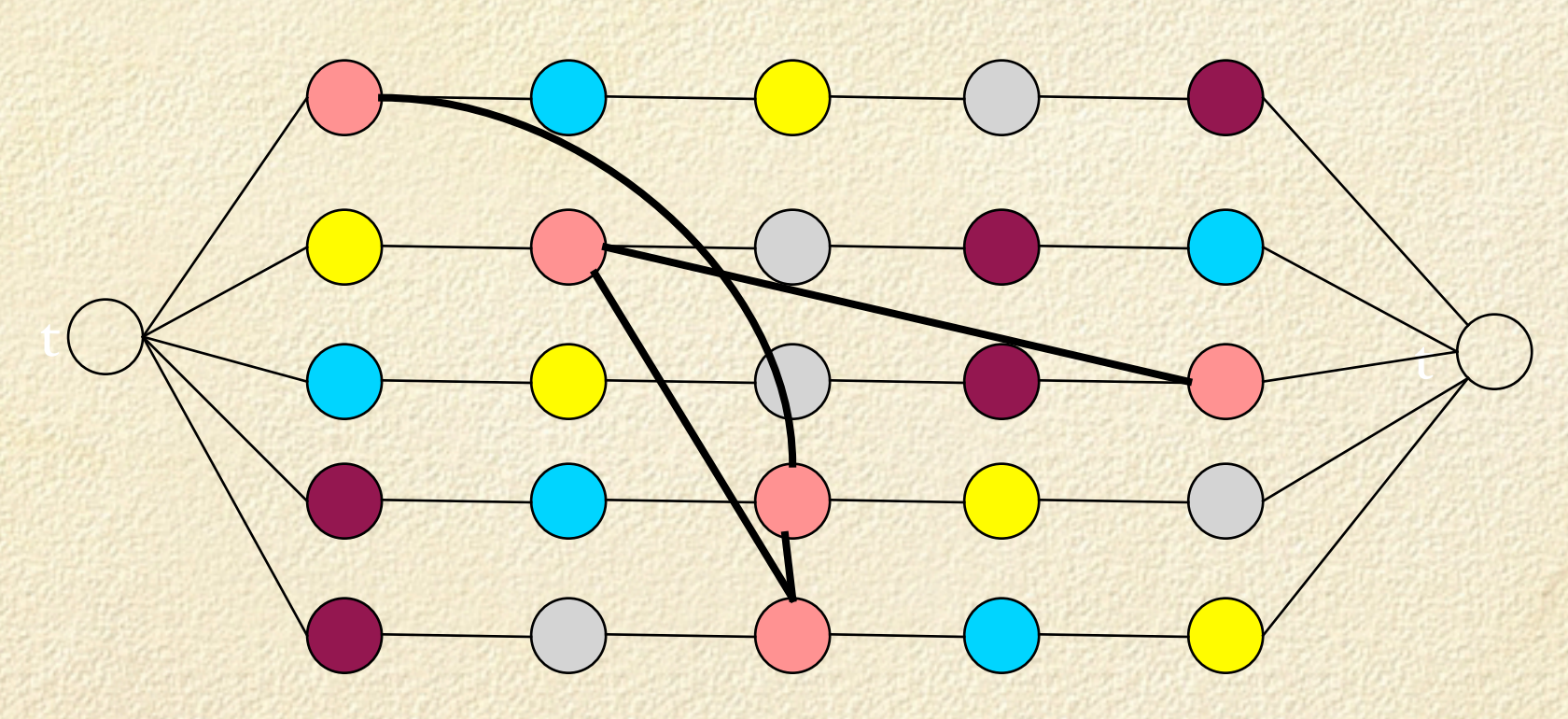

# Jobshop Example

Possible Objectives Minimize makespan  $\Box$  Length of longest path s  $\rightarrow$  t Minimize weighted tardiness □ Lateness of tasks Minimize total tardiness Sum of all tasks lateness

#### Cumulative

int demand[Tasks] = …; ScheduleHorizon = totalDuration; Activity task[j in Jobs,t in Tasks](duration[j,t]); Activity makespan(0); DiscreteResource tool(cap);

minimize makespan.end subject to { forall(j in Jobs) task[j,nbTasks] precedes makespan;

 forall(j in Jobs,t in 1..nbTasks-1) task[j,t] precedes task[j,t+1];

}

 forall(j in Jobs, t in Tasks) task[j,t] requires(demand[t]) tool;

## Objectives

#### Implement a common interface

interface Objective { inc{int}[] getVariables(); inc{int} value(); inc{int} cost(); inc{int} getCost(inc{int} var); …

}

 int getAssignDelta(inc{int} x,int v); int getSwapDelta(inc{int} x,inc{int} y); int getAssignDelta(inc{int}[] x,int[] v);

# Scheduling Objective

#### Purpose

}

Provide additional services

- Provide domain specific services
- Provide services hard to encode in low level terms

```
interface ScheduleObjective {
…
 int evalMoveBackwardDelta(…);
 int evalMoveForwardDelta(…);
 int evalInsert(Activity,DisjunctiveResource);
```
int estimateMoveBackwardDelta(…);

# Using Objectives

 $\Box$  Idea Exploit differential API of objective Exploit objective compositionality

tardiness.evalMoveBackwardDelta(a);

# Scheduling Objectives

 $\Box$  Scheduling supports several objectives Makespan

#### Tardiness<br>Makespan m

mks(sched); // A makespan objective Tardiness tard(sched,a,dueDate); // a tardiness objective

#### Objectives compose!

Tardiness tard[j in Job](sched,job[j].getLast(),dueDate[j]); ScheduleObjectiveSum totalTard(sched); forall(k in Jobs) totalTard.add(tard[k]);

# LS Model. [Jobshop]

LocalSolver m(); Schedule sched = new DisjunctiveSchedule(m);

Create Precedence Graph

Job job[Jobs]; Activity act[j in Jobs,t in Tasks](sched,duration[j,t]); DisjunctiveResource tool(sched); Objective obj = new Makespan(sched);

Create Job Sequences Create the Activities Declare objective function

forall(j in Jobs,t in Tasks) act[j,t].requires(tool[res[j,t]]);

forall(j in Jobs,t in 1..nbTasks-1) act[j,t].precedes(act[j,t+1]);

m.close();

### LS Search

Overall strategy Create an initial solution Use a constructive heuristic Little efforts towards optimization Build a satisfiable solution Conduct an iterative improvement Perform a local change  $\Box$  Gear towards better value of Objective What is *Difficult* ?

### LS Search

Difficulty  $\Box$  Iterative improvement scheme  $\Box$  In practice Union of several neighborhood functions Temporal separation of Neighborhood *exploration* From neighbor *selection* From actual *transition*

### Tool-less solution

#### $\Box$  Typical solution

- □ Create classes for each move
	- (with a common interface)
- $\Box$  Create instances during the scanning phase to select
- Extract the selection and execute it
- Drawbacks
	- $\Box$  Heavy machinery (hence not generally done)
	- Code fragmentation between
		- Evaluation
		- **Execution**

**MAGAZINE** 

#### LS Search Example

□ Local Search for jobshop scheduling  $\Box$  high-quality solutions quickly choosing machine sequences Dell'Amico & Trubian, 1993  $\Box$  fast  $\Box$  complex neighborhood (RNA + NB)  $\Box$  5,000 lines of C++  $\Box$  About 6 months to reproduce the results

# Neighborhood NA

#### Swapping vertices on a critical path

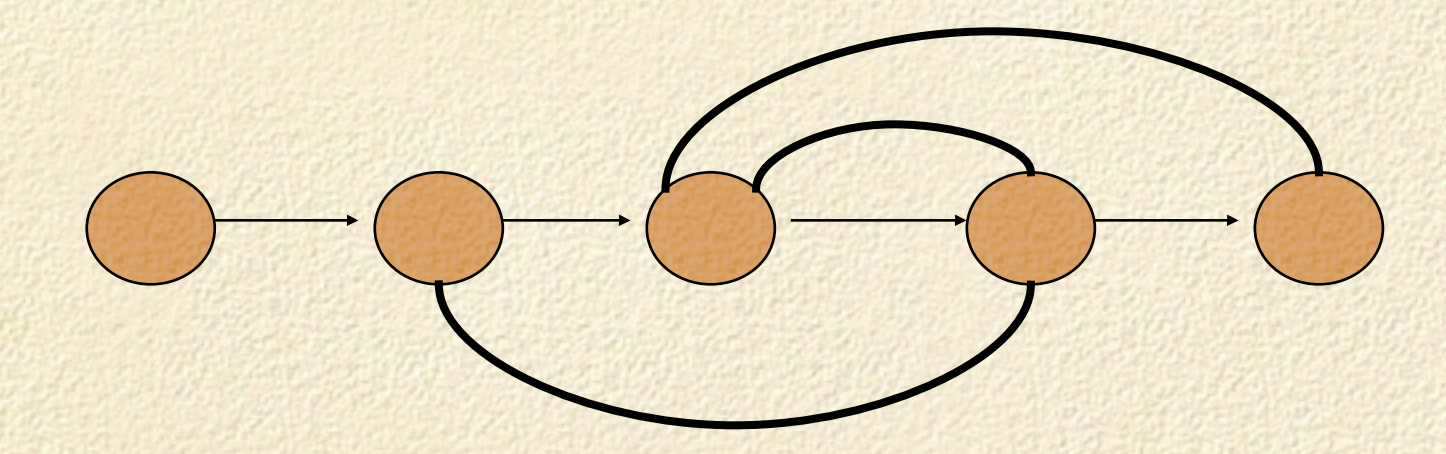

**ASA CHINE** 

# Neighborhood NB

#### Moving tasks in before or after a critical block

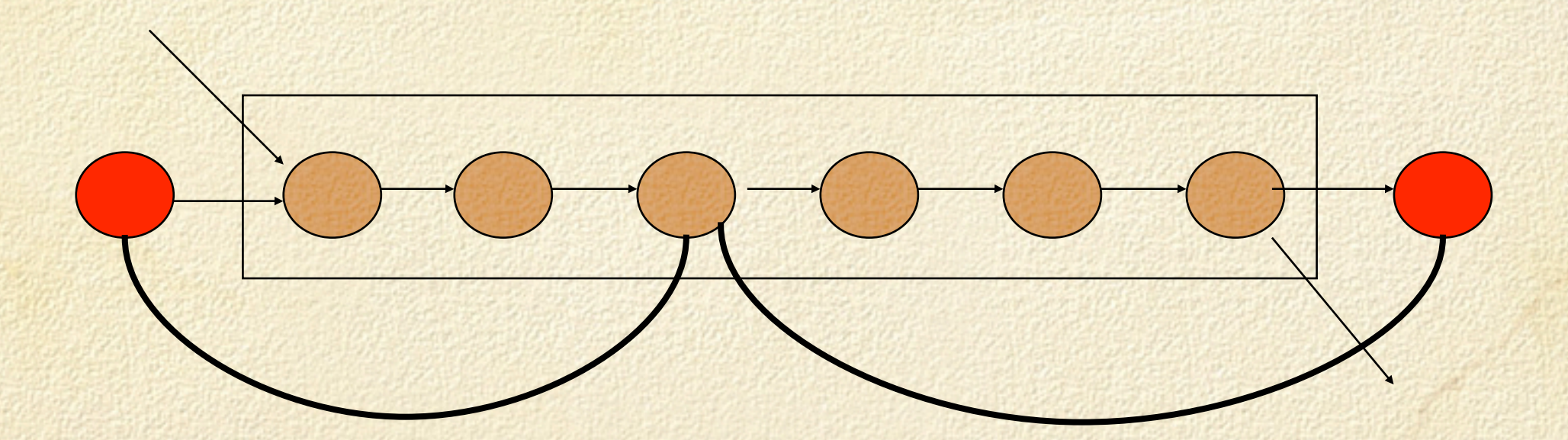

**John Hall** 

# Neighborhood Exploration

void exploreNeighborhood(NeighborSelector N){ exploreNA(N); exploreNB(N);

```
void exploreNA(NeighborSelector N) {
 forall(v in Critical) {
     int delta = obj.moveBackwardDelta(v);
     if (acceptNA(v,delta)) 
        neighbor(delta,N) 
             sched.moveBackward(v);
```
}

}

}

# Neighborhood Exploration

```
void exploreNB(NeighborSelector N) {
 forall(v in Critical) {
     int lm = sched.getLeftMostFeasible(v);
     while (lm > 1) {
       int delta = obj.moveBackwardDelta(v,lm);
       if (acceptNB(v,lm,delta)) {
             neighbor(delta,N) 
               sched.moveBackward(v,m);
            break;
      }
       lm--;
     }
}
                               the yellow code is a closure 
                                    created on demand
```
### Neighbor Selection

Neighborhood exploration  $\Box$  Define what to explore  $\Box$  Not how to use to the neighborhood Neighbor selection  $\Box$  Specify how to use the neighborhood Select the best neighbor  $\Box$  Select a k-best neighbor (semi-greedy algorithm) Select all the neighbors (Nowicki & al)

## Neighbor Transition

Neighborhood exploration □ What to consider Neighbor selection  $\Box$  How to use Neighbor transition □ How to move

void executeMove() { MinNeighborSelector sel(); exploreNeighborhood(sel); if (sel.hasMove()) call(sel.getMove());

neighbor(delta,N) sched.moveBackward(v,m);

}

# Jobshop Scheduling with LS ?

#### $\square$  Ease of use

Avoid the heavy class machinery (200 lines)  $\Box$  Readability and separation of concern Allow to keep the code in one place  $\Box$  separate the neighborhood from its use  $\square$  Extensibility Smooth integration of other neighborhoods □ Efficiency?  $\Box$  comparable to specific implementations

## Experimental Results

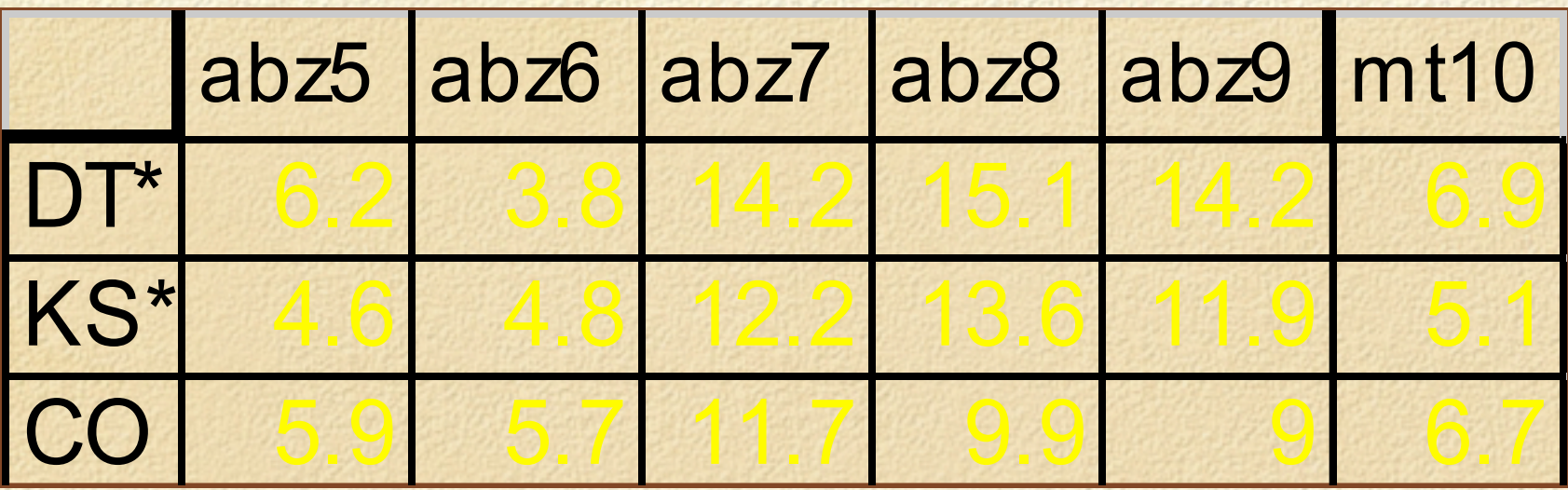

# Cumulative Scheduling in LS

Of course! Modeling front □ New object: □ CumulativeResource Search front Different procedure iFlat-iRelax [ICAPS'04] Strength  $\Box$  Best algorithm for large cumulative problems.
## Experimental Results

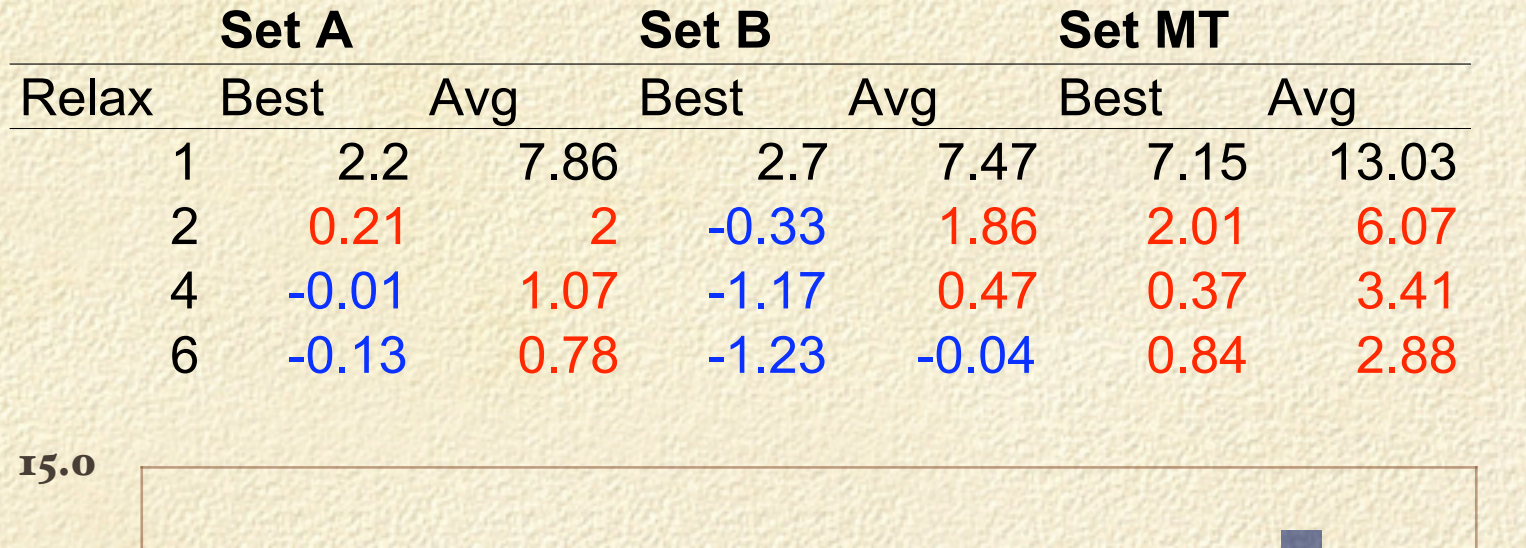

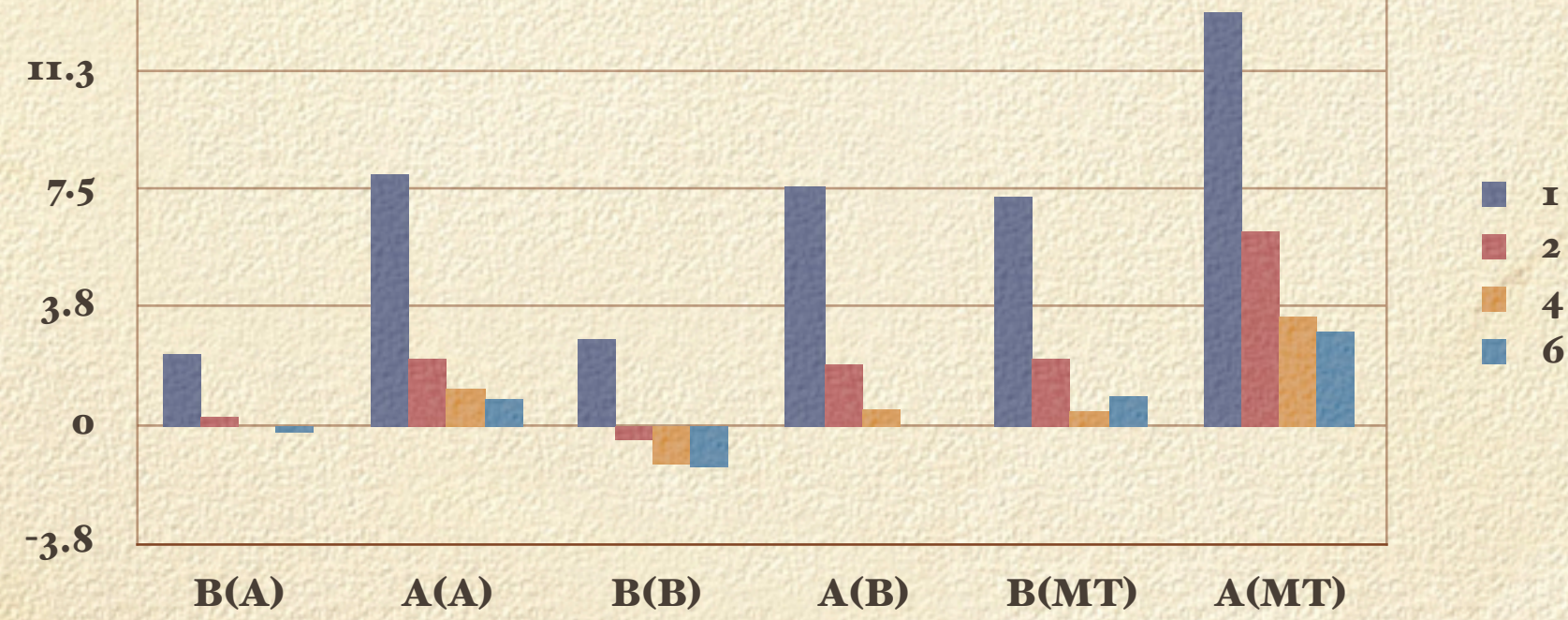

**Contract Links**